Документ подписан простой электронной подписью Информация о владельце: ФИО: Смирнов Сергей Николаевич Должность: врио ректора

Дата подписания: 29.09.2 МИНИ отерство науки и высшего образования Российской Федерации Уникальный программный ключ: ФГБОУ ВО «Тверской государственный университет» 69e375c64f7e975d4e8830e7b4fcc2ad1bf35f08

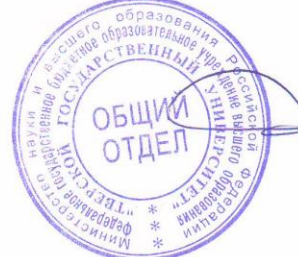

Утверждаю: Руководитель ООП Беденко Н.Н. «28» августа 2021 г.

#### Рабочая программа дисциплины (с аннотацией)

Иностранный язык

Направление подготовки 38.03.02 Менеджмент

#### Профиль Управление в организации

Для студентов 1-2 курса очной формы обучения и 1-2 курса очно-заочной формы обучения

Составитель: Мамедова Н.В., ст. преподаватель

Тверь, 2021

### **1. Аннотация**

## **1. Наименование дисциплины (или модуля) в соответствии с учебным планом**

Иностранный язык

### **2. Цель и задачи дисциплины**

Целью освоения дисциплины является: формирование и развитие общекультурных компетенций в соответствии с требованиями ФГОС ВО по данному направлению подготовки.

Задачами освоения дисциплины являются:

- расширить и закрепить уровень владения студентами иностранным языком;
- развивать необходимые для студентов навыки аналитического чтения, что позволит им более эффективно читать, анализировать и оценивать печатные материалы;
- развивать у студентов навыки аудирования, позволяющие им понимать и эффективно использовать поступающую информацию;
- развивать у студентов навыки говорения, позволяющие им эффективно и конструктивно использовать знания в области общего немецкого языка;
- сформировать практическое владение языком как средством письменного и устного общения в ситуациях бытовой и учебно-социальной сферы.

### **3. Место дисциплины (или модуля) в структуре ООП**

 Дисциплина «Иностранный язык» относится к базовой части учебного плана по направлению подготовки 38.03.02 Менеджмент профиль «Управление в организации».

В содержательно-методическом плане данная дисциплина связана с дисциплинами: Деловой иностранный язык в сфере управления, Иностранный язык в управленческих коммуникациях.

### **4. Объем дисциплины (или модуля) :**

По очной форме: 9 зачетных единицы, 324 академических часов, в том числе контактная работа: лекции 0 часов, практические занятия 174 часов, самостоятельная работа: 123 часов, контроль – 27 часов.

По заочной форме: 9 зачетных единицы, 324 академических часов, в том числе контактная работа: лекции 0 часов, практические занятия 18 часов, самостоятельная работа: 297 часов, контроль – 9 часов.

**5. Перечень планируемых результатов обучения по дисциплине (или модулю), соотнесенных с планируемыми результатами освоения образовательной программы**

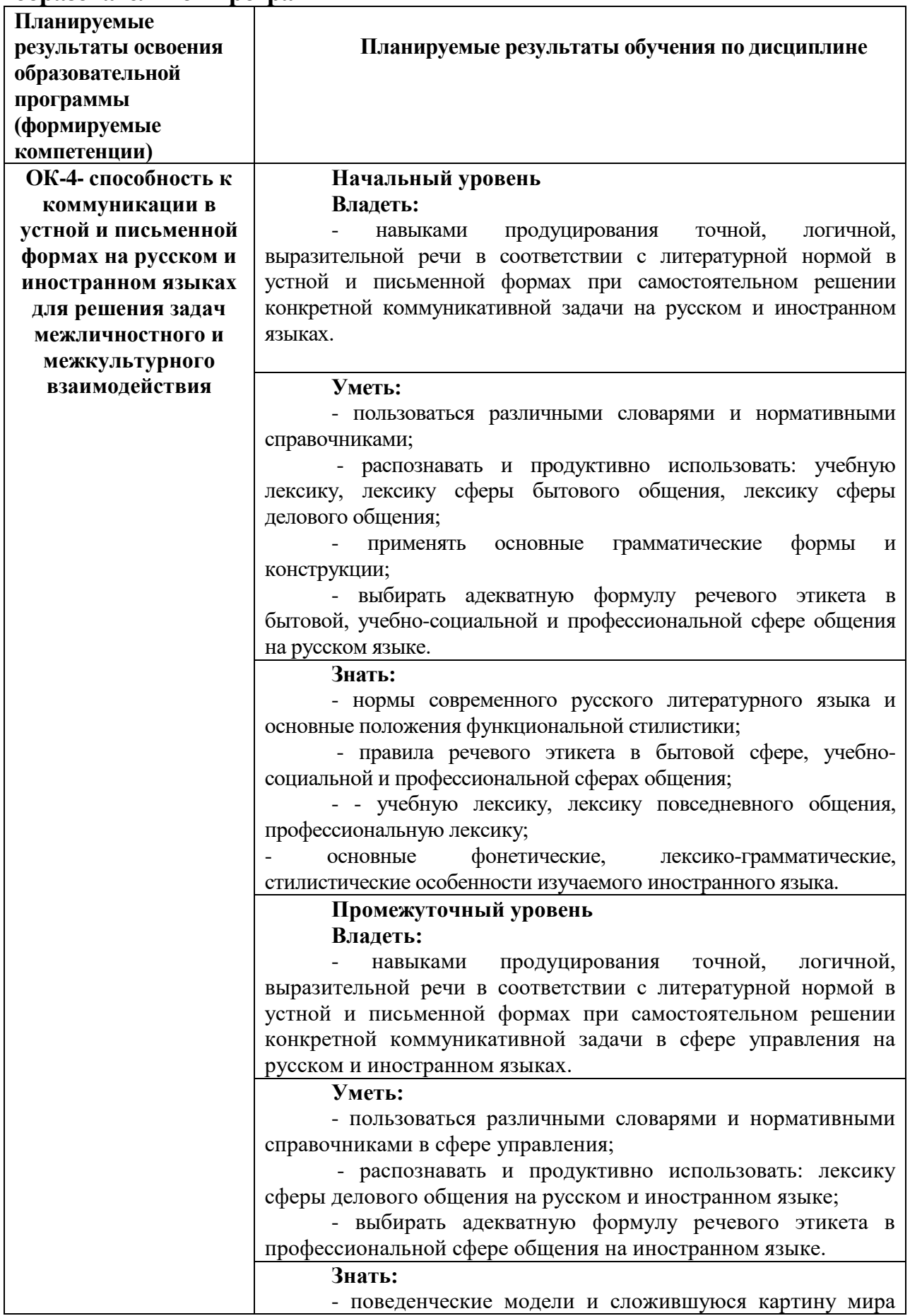

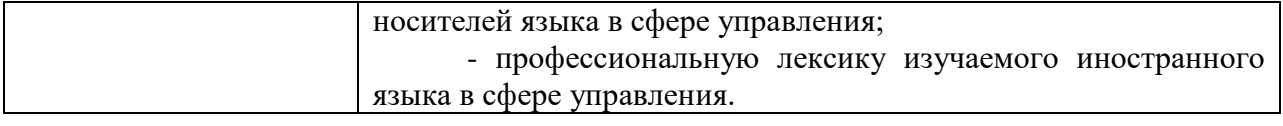

# **6***.* **Форма промежуточной аттестации –** зачет, экзамен.

# **7. Язык преподавания** – русский.

# **II. Содержание дисциплины (или модуля), структурированное по темам (разделам) с указанием отведенного на них количества академических часов и видов учебных занятий**

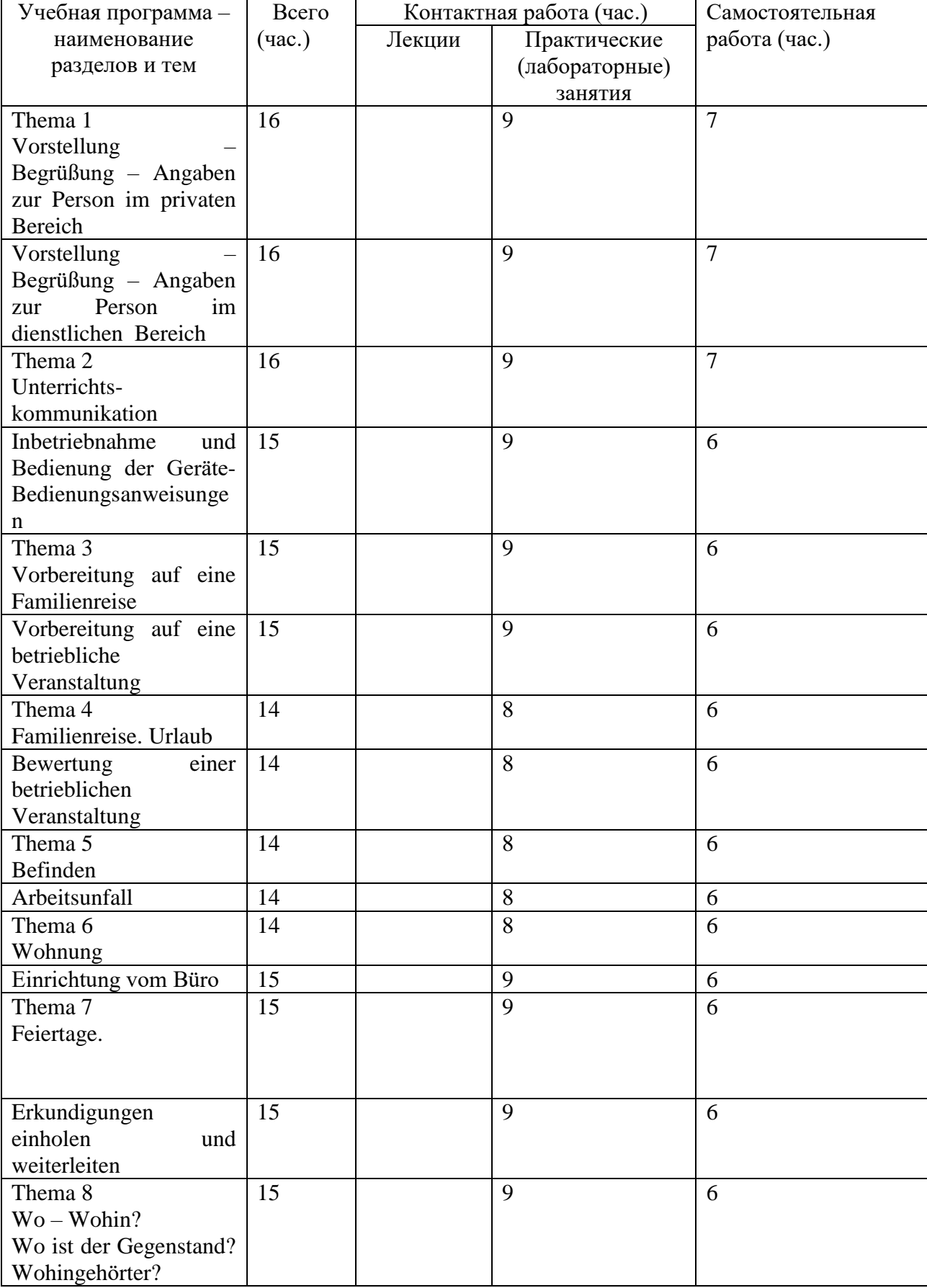

# **1. Для студентов очной формы обучения**

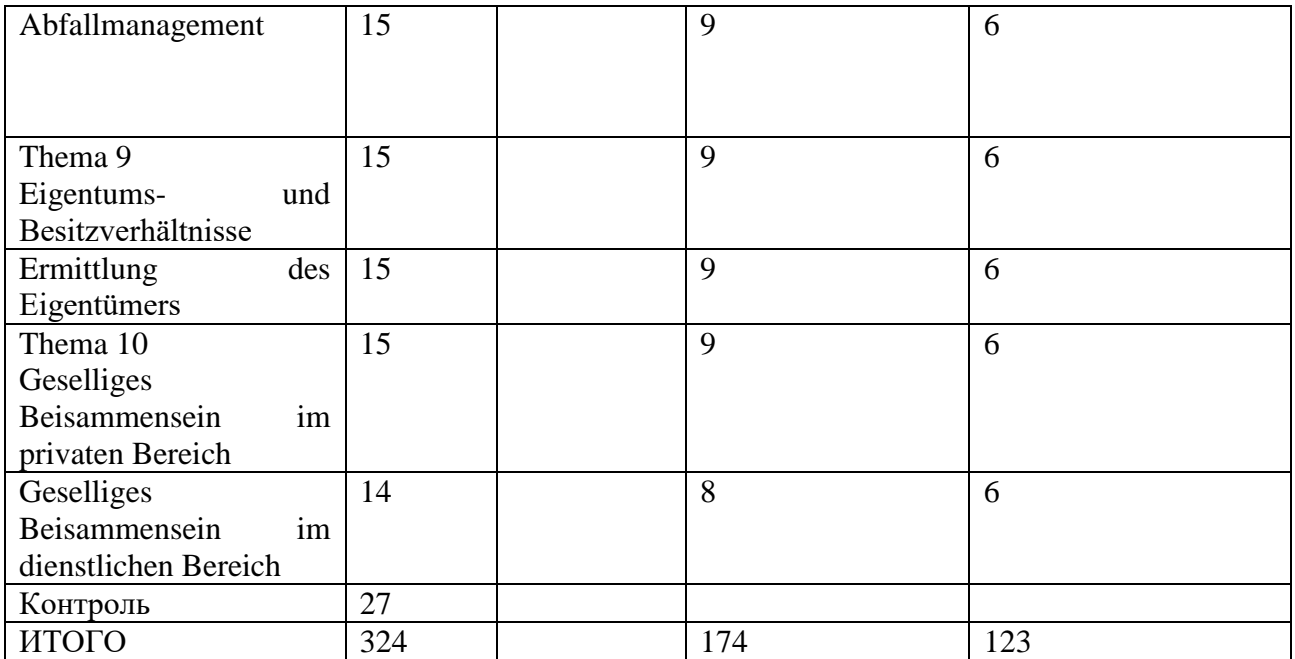

# 2. **Для студентов заочной формы обучения**

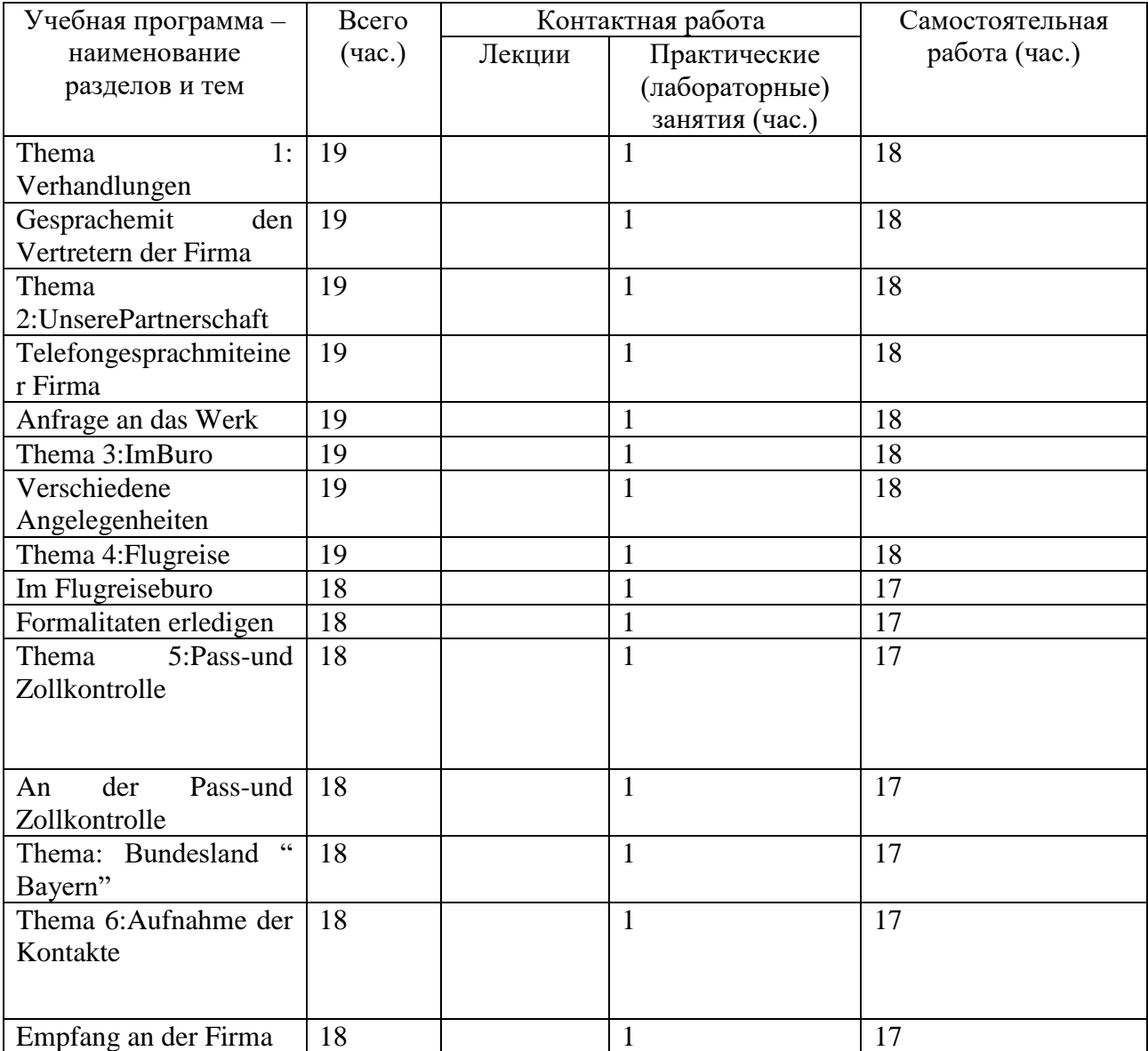

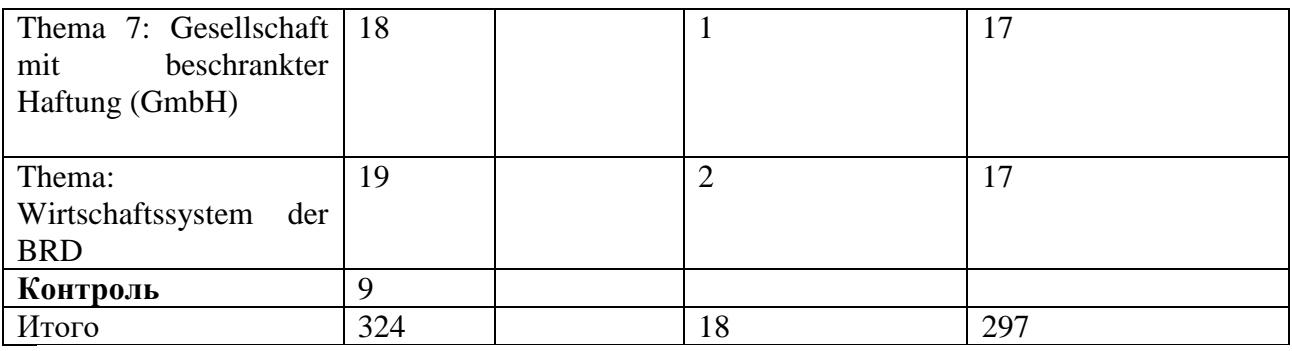

# **III. Перечень учебно-методического обеспечения для самостоятельной работы обучающихся по дисциплине (или модулю)**

**-** планы практических занятий и методические рекомендации к ним

-сборники упражнений

-методические рекомендации по выполнению творческих работ (эссе)

-методические рекомендации по организации самостоятельной работы студентов

-сборники кейсов

-сборники текстов для самоконтроля.

Студенту **рекомендуется** использовать следующие материалы:

- 1. Ачкасова Н.Г. Немецкий язык для бакалавров [Электронный ресурс]: учебник для студентов неязыковых вузов/ Ачкасова Н.Г.— Электрон.текстовые данные.— М.: ЮНИТИ-ДАНА, 2014.— 312 c.— Режим доступа: http://www.iprbookshop.ru/20980.html.— ЭБС «IPRbooks»
- 2. Norbert Becker, Jörg Braunert. Alltag, Beruf & Co. (Arbeitsheft) Niveau A1/ 1, A1/ 2. Hueber. 2014
- 3. CD-ROM сзаданиямикучебнику Norbert Becker, Jörg Braunert. Alltag, Beruf & Co. Niveau A1/ 1, A1/ 2. Hueber. 2014
- 4. Завьялова В.М., Ильина Л.В. Практический курс немецкого языка. Начальный этап. Изд. ОМЕГА-Л. 2010. Москва.
- 5. Orientierung im Beruf. Hueber Verlag. Ismaning. Deutschland
- 6. Grammatik Intensivtrainer A1. Hueber Verlag. Ismaning. Deutschland.
- 7. \_\_\_\_\_\_\_\_\_\_\_\_\_\_\_\_\_\_\_\_\_\_\_\_\_\_\_\_\_\_\_\_\_\_\_\_\_ Grammatik

Intensivtrainer A2. Hueber Verlag. Ismaning. Deutschland.

8. Методическая разработка. Бизнес-курс немецкого языка. Тверь, 2015

### **IV. Фонд оценочных средств для проведения промежуточной аттестации обучающихся по дисциплине (или модулю)**

Сформирован на основе карты компетенций, в соответствии с которой в рамках данной дисциплины формируется начальный и промежуточный уровни компетенции.

#### **1. Типовые контрольные задания для проверки уровня CONSERVATION CONTRACTORS CONTRACTORS CONTRACTORS**

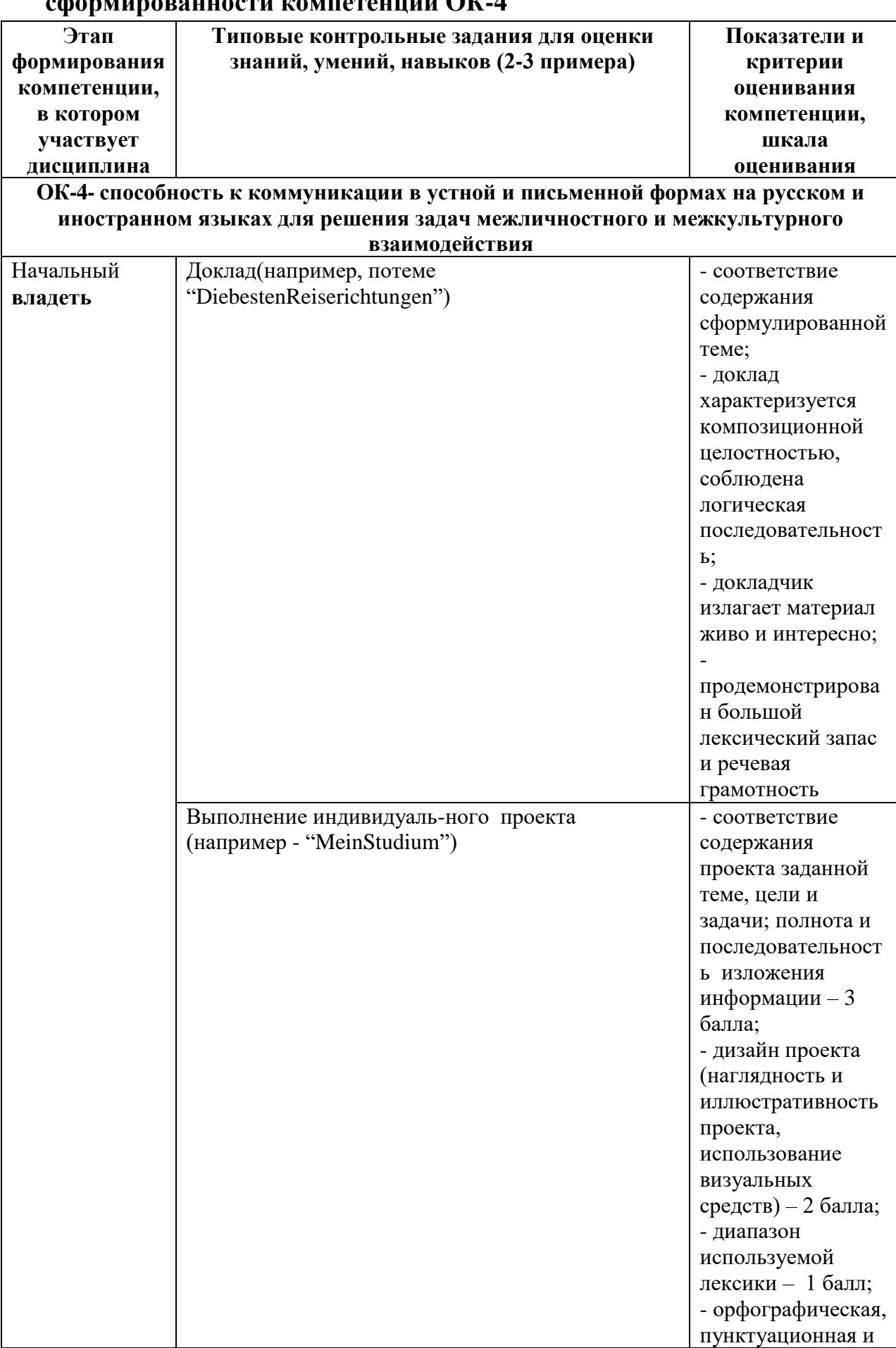

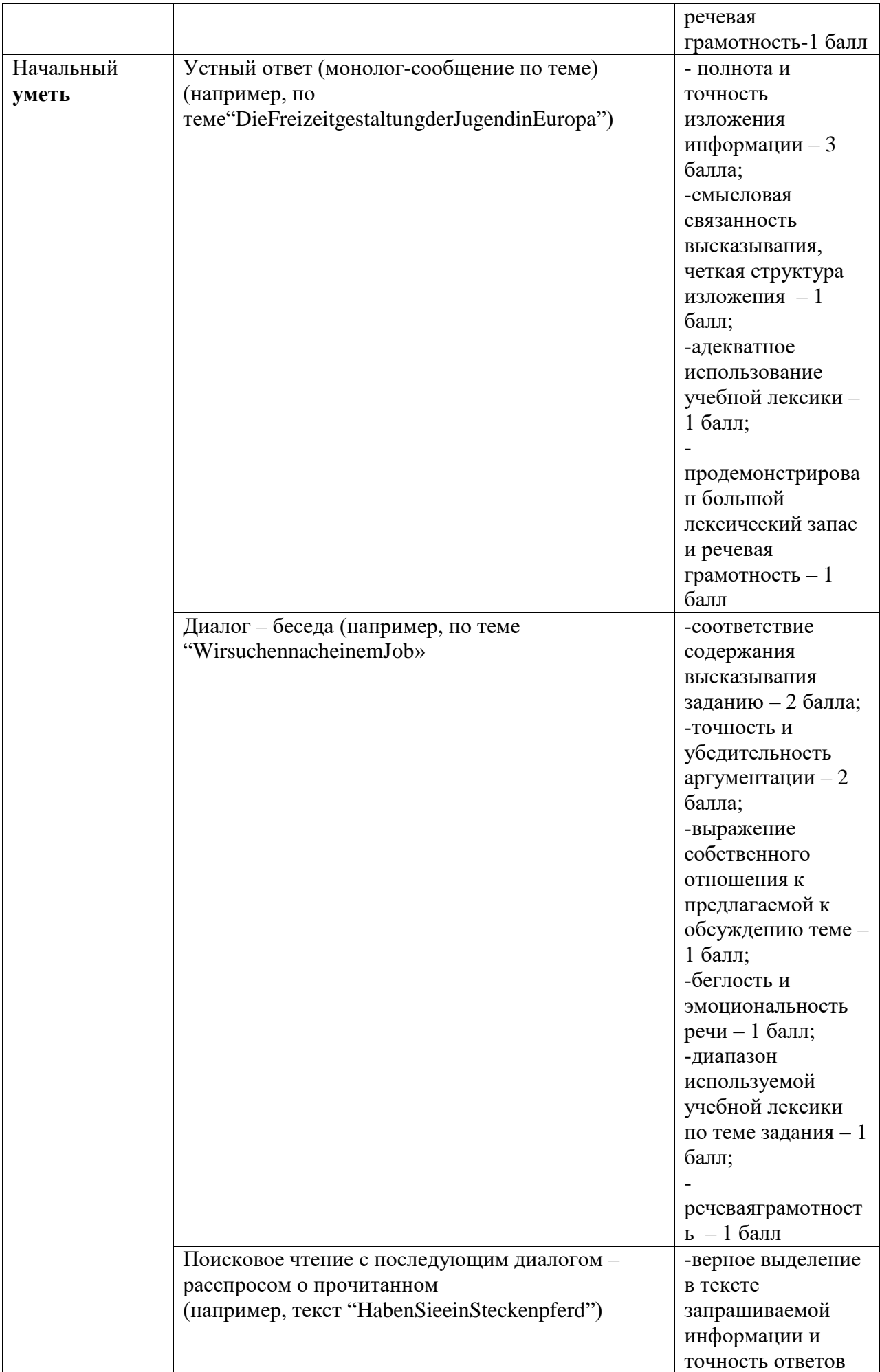

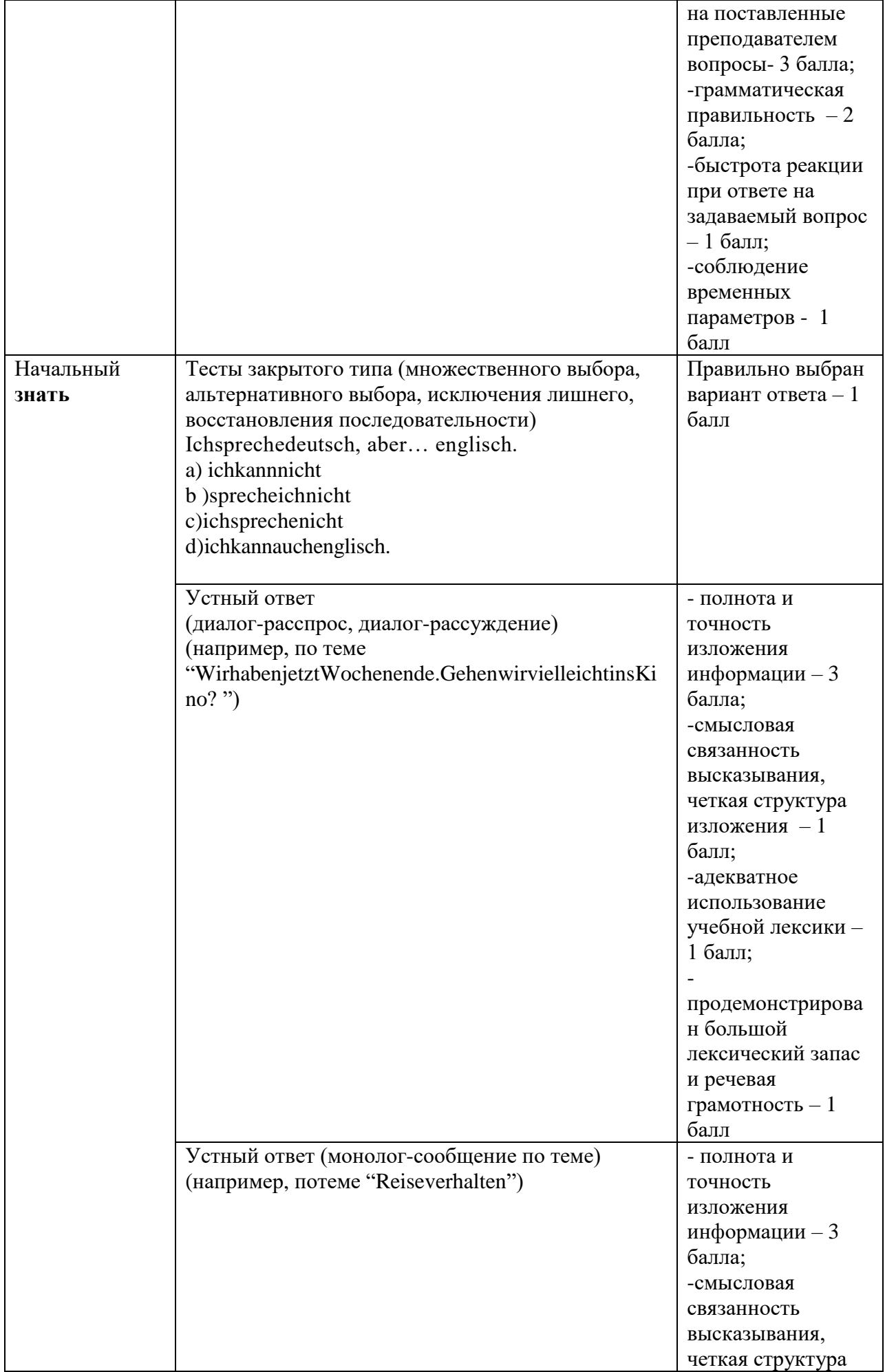

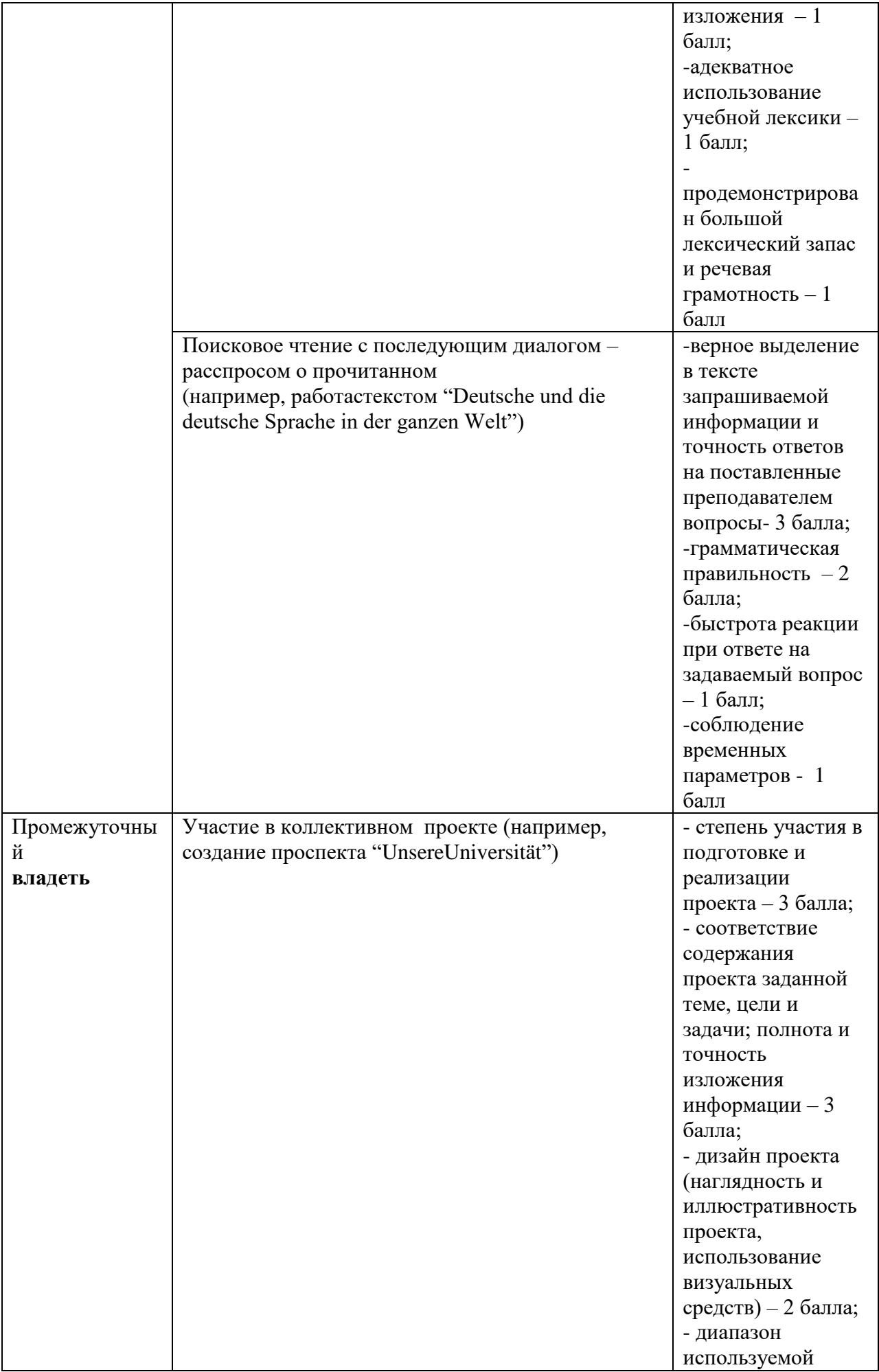

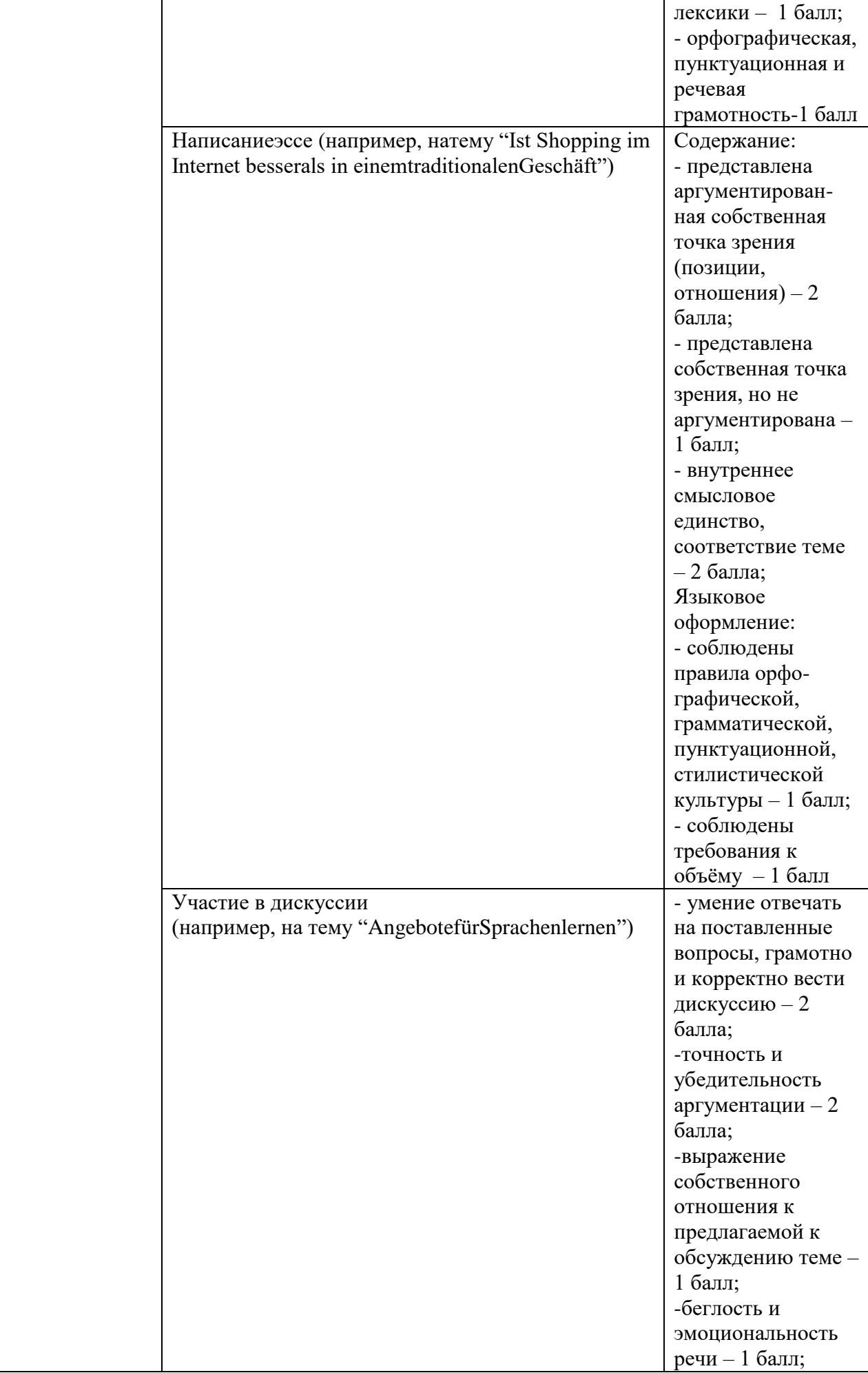

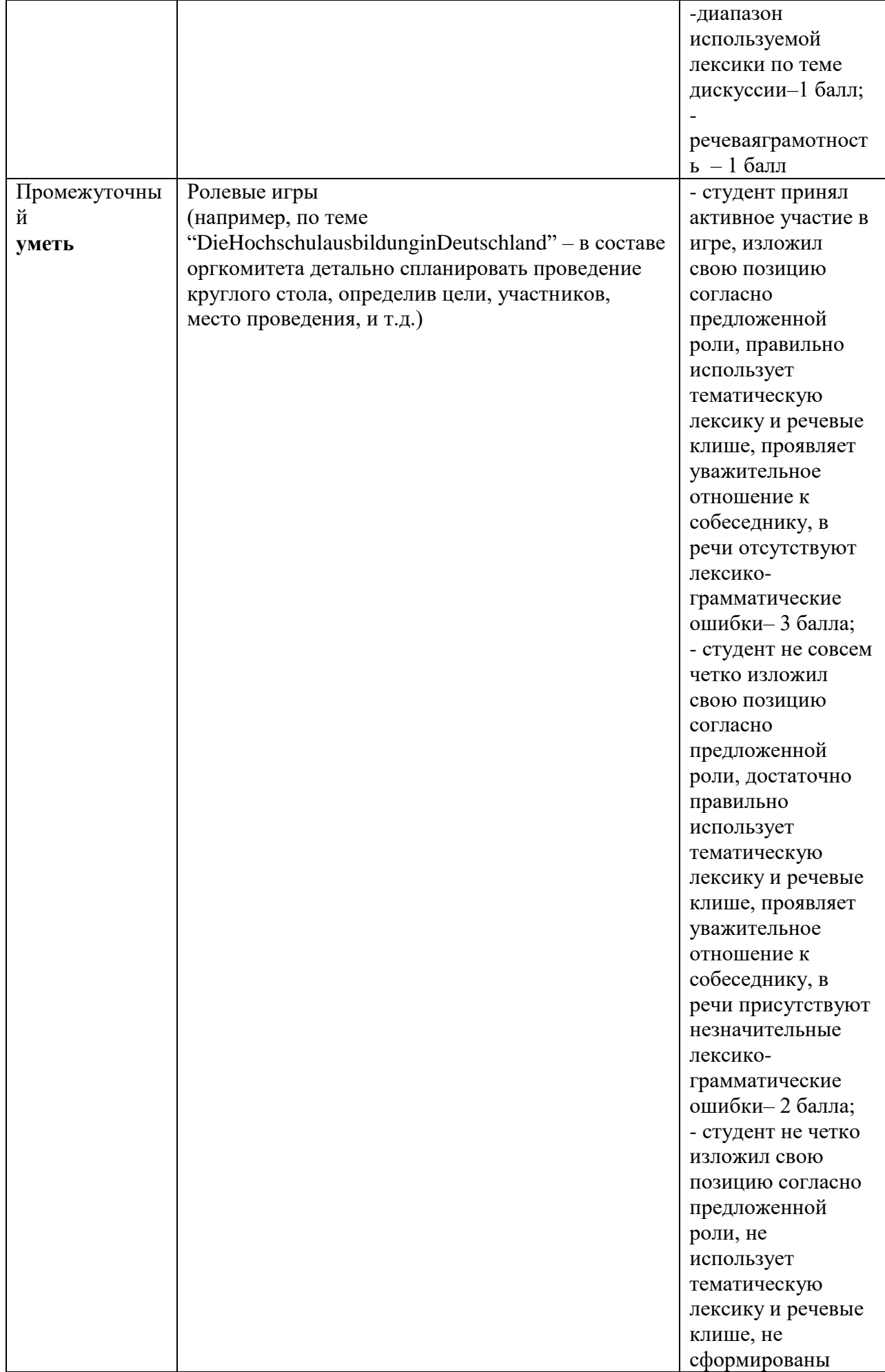

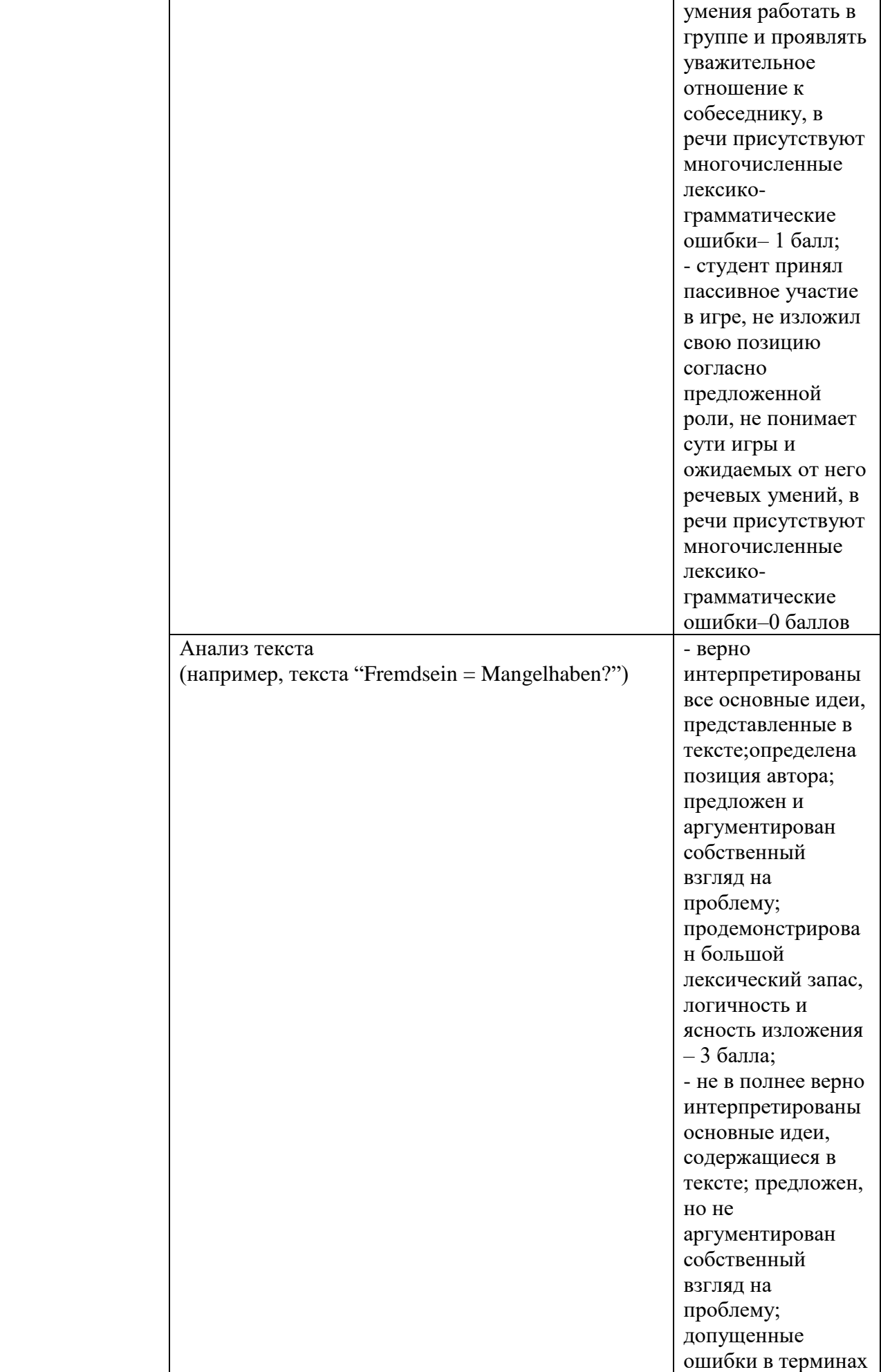

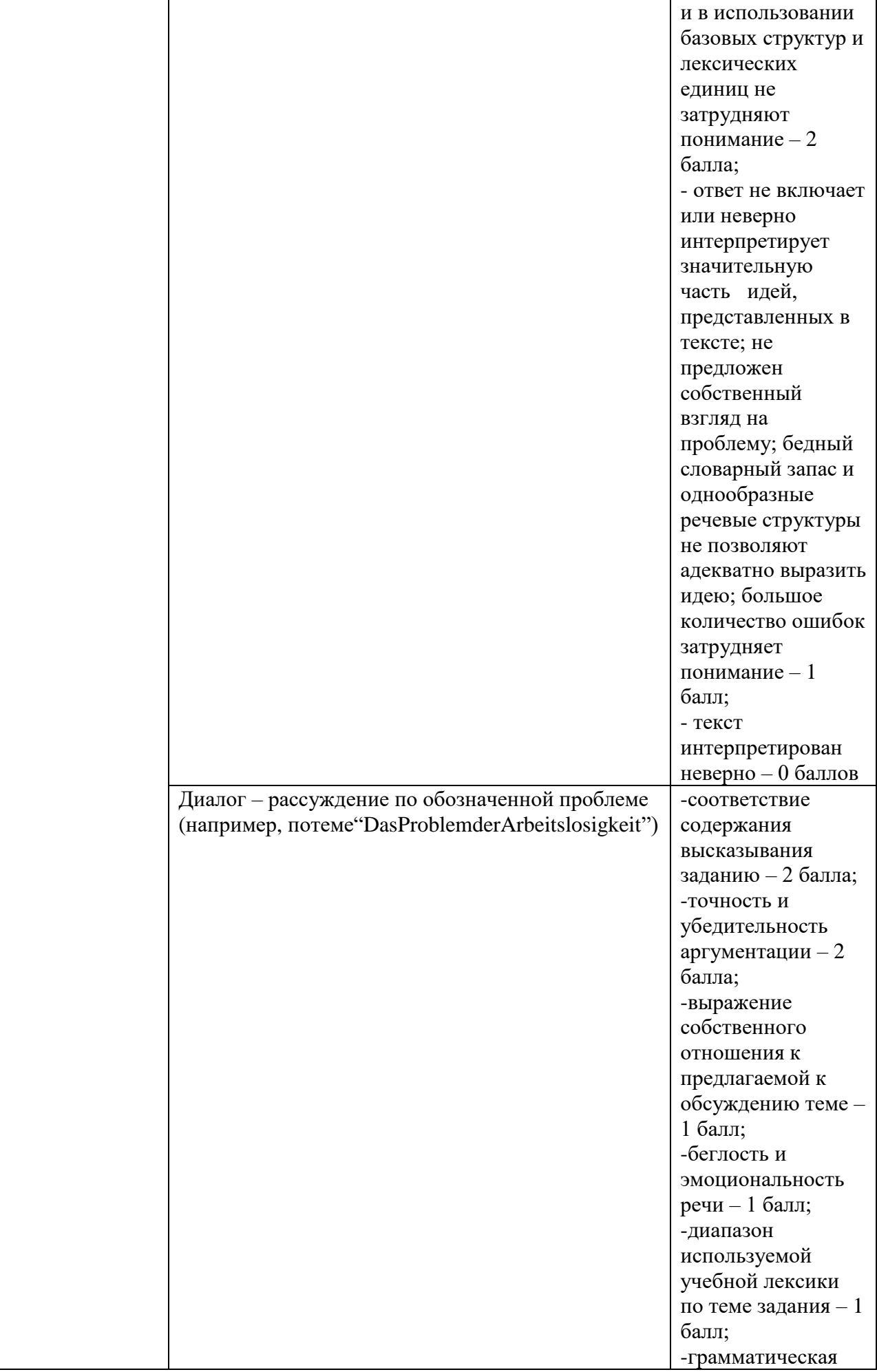

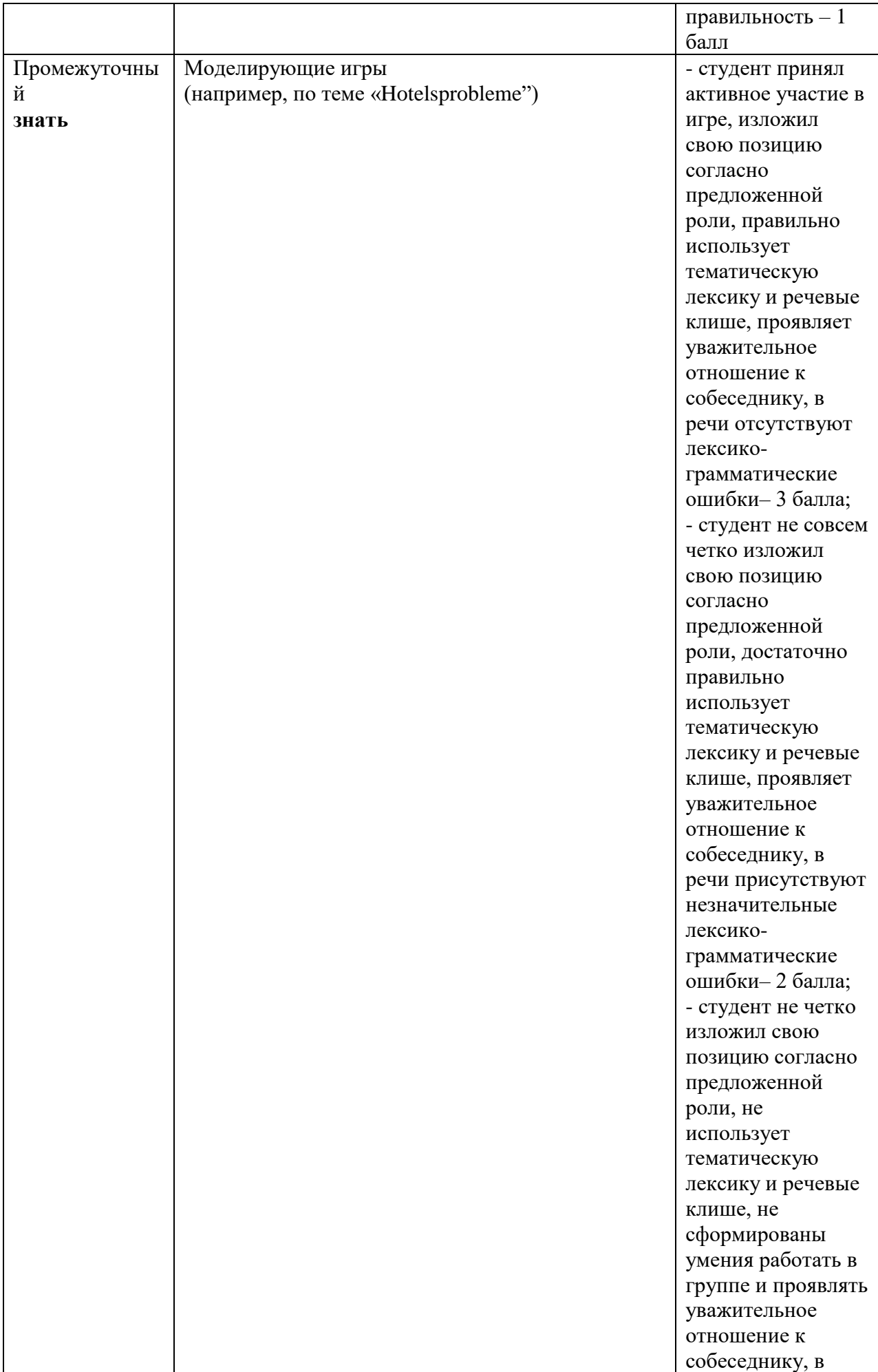

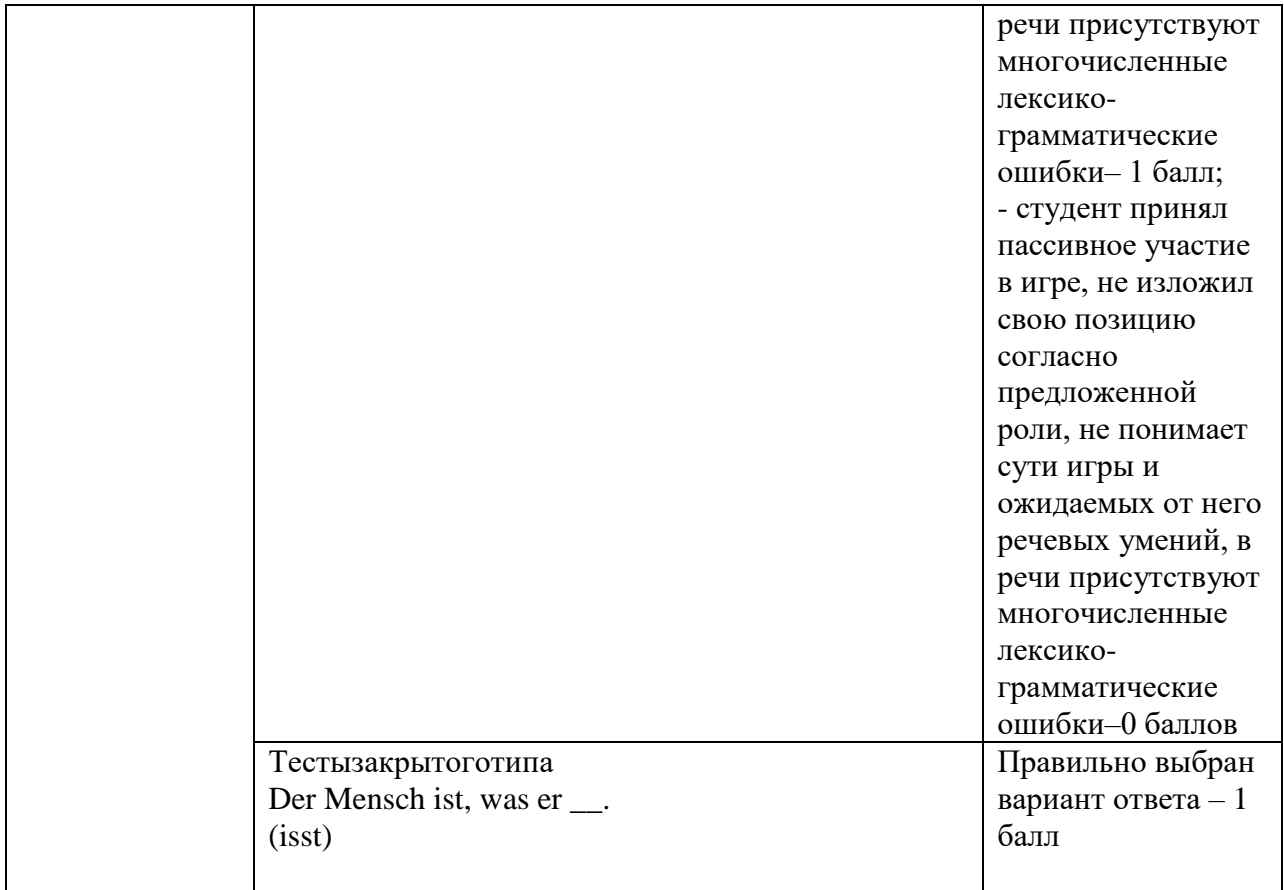

Оценка уровня сформированности компетенций по дисциплине на экзамене

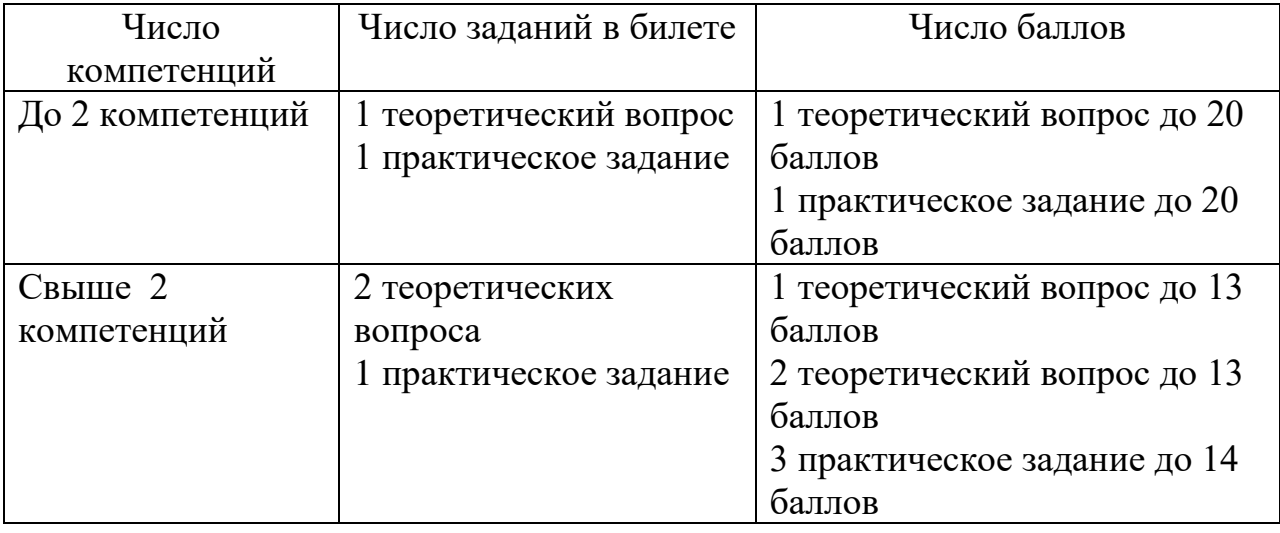

### **V. Перечень основной и дополнительной учебной литературы, необходимой для освоения дисциплины**

а) Основная литература:

1. Васильева, М. М. Немецкий язык для студентов-экономистов : учебник / М.М. Васильева, Н.М. Мирзабекова, Е.М. Сидельникова. — 5-е изд., испр. и доп. — Москва : ИНФРА-М, 2020. — 343 с. — (Высшее образование: Бакалавриат). — DOI 10.12737/1018051. - ISBN 978-5-16-015119-9. - Текст : электронный. - URL: <https://znanium.com/catalog/product/1018051> (дата обращения: 13.11.2020). – Режим доступа: по подписке.

2. Коплякова, Е. С. Немецкий язык (для экономистов): Учебное пособие / Коплякова Е.С., Веселова Т.В. - М.:НИЦ ИНФРА-М, 2019. - 471 с. (Высшее образование: Бакалавриат) ISBN 978-5-16-013018-7. - Текст : электронный. - URL:<https://znanium.com/catalog/product/905401>

3. Лысакова, Л.А. Немецкий язык для экономистов. Общие вопросы=Wirtschaftsdeutsch. Allgemeinfragen : учебное пособие : [16+] / Л.А. Лысакова, Е.С. Руденко ; Ростовский государственный экономический университет (РИНХ). – Ростов-на-Дону : Издательско-полиграфический комплекс РГЭУ (РИНХ), 2017. – 87 с. – Режим доступа: по подписке. – URL: <https://biblioclub.ru/index.php?page=book&id=567267> (дата обращения: 01.12.2020). – Библиогр. в кнБиблиогр.: с. . – ISBN 978-5-7972-2412-9. – Текст : электронный.

## **VI. Перечень ресурсов информационно-телекоммуникационной сети «Интернет», необходимых для освоения дисциплины (или модуля)**

- 1.<http://www.hueber.de/shared/uebungen/alltag/>
- 2. [www.moodle.tversu.ru](http://www.moodle.tversu.ru/)
- 3. [www.goethe.de](http://www.goethe.de/)

4. [www.deutsch-als-fremdsprache.de](http://www.deutsch-als-fremdsprache.de/)

5. [www.tatsachen-ueber-deutschland](http://www.tatsachen-ueber-deutschland/)

#### **VII. Методические указания для обучающихся по освоению дисциплины**

#### **Содержание самостоятельной работы студентов**

 **С**амостоятельная работа студентов включает в себя работу студентов при выполнении домашних заданий и во время подготовки к контрольной работе и к экзамену; работу со справочной литературой для аутентичного усвоения профессиональной лексики; подготовку к практическим занятиям (подбор литературы по определенной теме, работа над различными программными материалами, составление доклада на немецком языке и его критический анализ); работу над проектами, а также работу на практических занятиях, проблемно-научная форма которых ориентирует студентов на творческий поиск оптимального решения проблемы, развивает навыки самостоятельного мышления, умения вести диалог на немецком языке, выступать с монологической речью на заданную тему.

Самостоятельная работа с грамматическими материалами включает в себя выполнение упражнений и проверку их по ключам с целью дальнейшего совершенствования знаний грамматики немецкого языка.

### **Методические рекомендации по организации самостоятельной работы студентов**

Самостоятельная работа студентов призвана обеспечить:

1) осознанную и систематическую отработку языкового и речевого учебного материала;

2) выработку навыков восприятия и анализа аутентичных иноязычных текстов и отработку формируемых стратегий работы с ними, как на уровне рецепции, так и на уровне продукции;

3) формирование навыков критического мышления, аргументации, поиска путей самостоятельного решения поставленной коммуникативной задачи;

4) развитие и совершенствование творческих способностей при самостоятельном изучении и решении коммуникативной задачи.

Для решения первой задачи студентам предлагаются разные типы языковых и речевых заданий, направленные на отработку изучаемого учебного материала и развитие умения вести диалог на немецком языке и выступать с монологической речью на заданную тему.

Для решения второй задачи предусмотрено широкое использование учебных и аутентичных печатных, аудио и видео текстов разных типов и жанров, а также памятки-инструкции, направленные на алгоритмизацию действий, связанных с пониманием текстовой информации в нужном объеме для решения коммуникативной задачи.

Для реализации третьей и четвертой задач предполагается регулярное использование проектных и исследовательских форм работы, кейс методов, связанных с необходимостью самостоятельного поиска, систематизации необходимой информации, определении степени ее достоверности, выбора путей решения поставленной проблемы и аргументации собственной позиции по рассматриваемой ситуации/ проблеме.

Проверка выполнения подобных заданий осуществляется как на практических занятиях посредством устных выступлений/ презентаций студентов и их коллективного обсуждения, так и с помощью письменных самостоятельных работ.

### **Текущий контроль успеваемости**

Контроль знания пройденной лексики

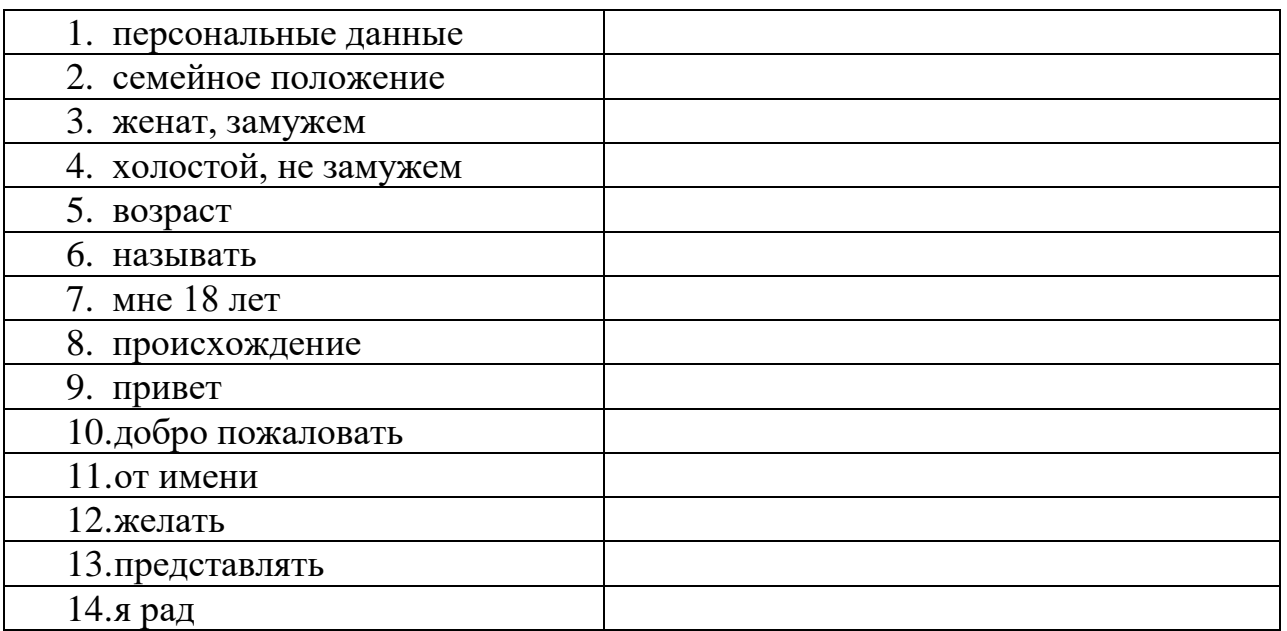

Arbeit, Beruf&Co. 2. Lektion 1

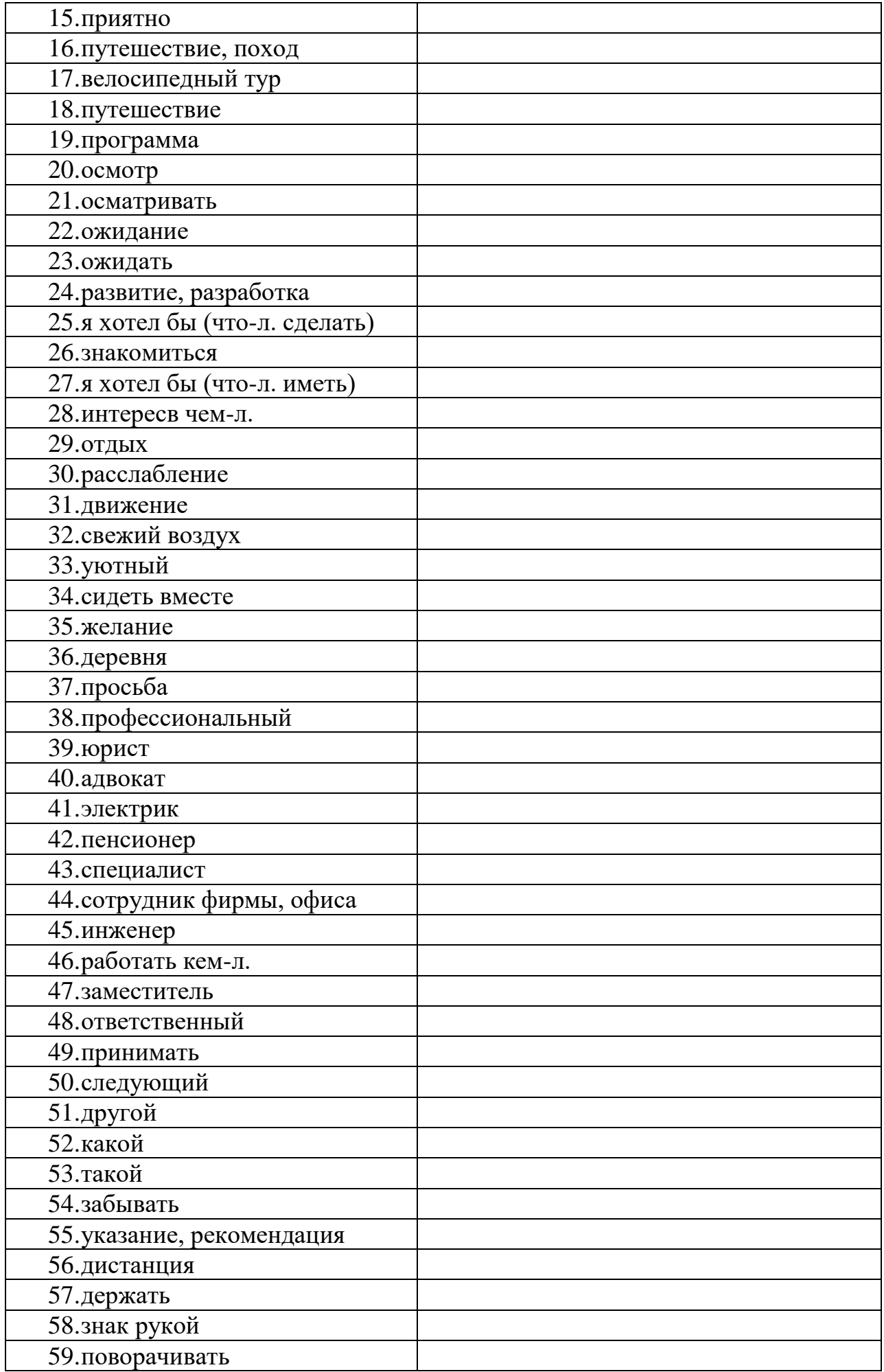

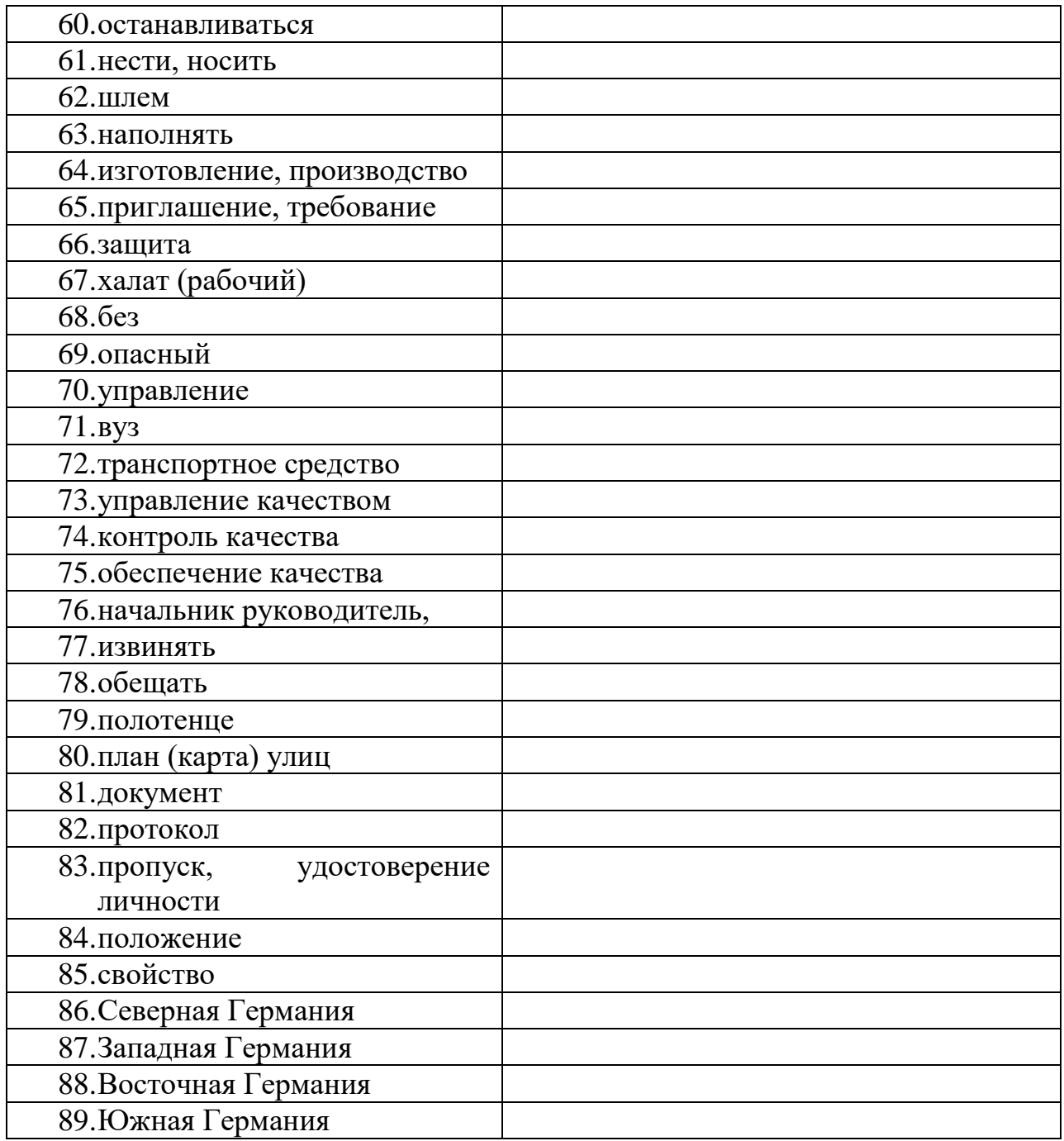

# **ТЕСТ 1**

# **HÖREN / АДУИРОВАНИЕ**

## **Richtig oder falsch?**

- 1. die Radtour geht von Passau nach Wien
- 2. Sigmund Häberle ist nicht verheiratet.
- 3. Die Gruppe fährt 200 Kilometer pro Tag.
- 4. Peter Schweisguth macht auch immer lange Radtouren.
- 5. Es gibt eine ganze Woche Regen.
- 6. Hans arbeitet in einem Chemie-Unternehmen.
- 7. Laura und Peter kennen die Donau gut.
- 8. Tanja Nürnberger möchte studieren.

9. Der Reiseleiter hat noch einen Fahrradhelm für Tanja. 10.Die Gruppe fährt mit dem Bus zum Start.

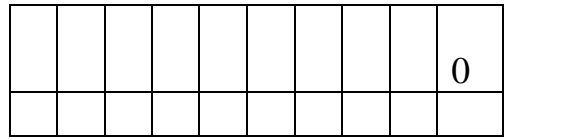

## **LESEN / ЧТЕНИЕ**

### **Was ist richtig? A oder B. Kreuzen Sie an.**

### *Der Kopierer: Inbetriebnahme und Bedienung*

Schalten Sie das Gerät mit dem Netzschalter ein. Vorher müssen Sie es ans Stromnetz anschließen. Kontrollieren Sie das Papierfach und legen Sie bei Bedarf Papier ein. Warten Sie nach dem Einschalten das Start- Symbol ab. Jetzt können Sie kopieren. Legen Sie die Kopiervorlage auf und stellen Sie das Papierformat und die Helligkeit ein. Ist die Vorlage sehr hell? Dann stellt man das Gerät auf *dunkel* ein. Bei einer dunklen Vorlage wählt man die Einstellung *hell.* Geben Sie jetzt noch die Kopienzahl ein und starten Sie den Kopiervorgang. Dazu drücken Sie die Taste *Start.* Die fertigen Kopien liegen im Ausgabefach. Sparen Sie Strom - schalten Sie das Gerät wieder aus.

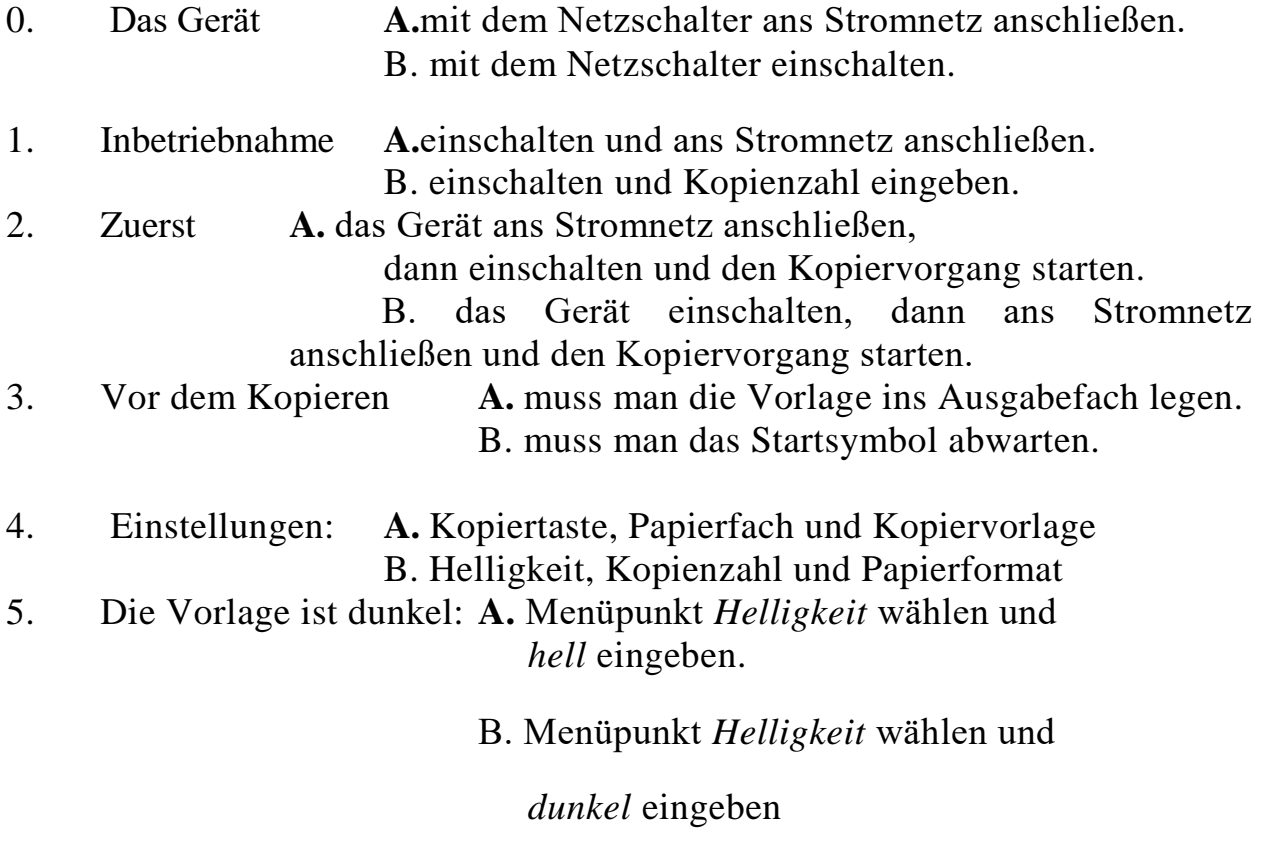

6. Wie startet man den Kopiervorgang **A.** Man drückt den Netzschalter.

- 7. Sie wollen Strom sparen.
	- **A.** Nach dem Kopieren den Ein- / Ausschalter drücken.
	- B. Nach dem Kopieren das Stromkabel entfernen
- 8. Zum Schluss
	- **A.** das Gerät anschließen.
	- B. das Gerät ausschalten.

## **GRAMMATIK / ГРАММАТИКА**

- a) Bitten Sie höflich.
- 1. den Text korrigieren
- 2. das Gerät einschalten
- 3. das Wort unterstreichen
- 4. noch ein Stück Kuchen nehmen
- 5. das Wort durchstreichen
- b) Bitten Sie Ihren Freund/Ihre Freundin.
	- den Text vorlesen
	- mich am Abend anrufen
	- das Zimmer aufräumen
	- Platz nehmen
	- mich morgen abholen
	- morgen kommen
- c) Tragen Sie ein\_/ kein\_/ welch\_ ein
	- $\blacksquare$  Ich habe keinen Bleistift. Hier ist noch  $\blacksquare$ .
	- Ich habe noch kein Rad für die Tour. Was, du hast noch  $\frac{1}{2}$ ? Hier ist \_\_\_\_ . \_\_\_ kannst du nehmen.
	- Haben Sie keine Prospekte mehr? Doch, hier sind noch \_\_\_\_ . Danke.

# **SCHREIBEN / ПИСЬМО**

Sie sind Mitarbeiter bei Firma Telekom. Besucher kommen. Machen Sie ein Begrüßungsschreiben.

Denken Sie an folgende Punkte:

- 1. Begrüßen und willkommen heißen
- 2. Vorstellung
- 3. zuständige(r) Mitarbeiter(in)
- 4. Funktion
- 5. Was wünschen Sie den Besuchern?

### **WORTSCHATZ / ЛЕКСИКА**

a) Tragen Sie die Wörter ein.

A Anleitung

- B Anweisung
- C Aufforderung
- D Bedienung
- E Begrüßung

F Hinweis

- 1. Morgen haben wir Gäste. **\_\_\_ übernimmt der Chef.**
- 2. Genau weiß ich es auch nicht, aber ich kann dir einen\_\_\_\_ geben.
- 3. Was sollen wir machen? Bitte geben Sie uns klare \_\_\_ en.
- 4. Wie man das Gerät bedient? Dasstehtinder \_\_\_\_\_\_\_\_\_\_\_ .
- 5. Du willst die Maschine benutzen? Gut, aber die \_ ist nicht ganz einfach.
- 6. Warum beginnt ihr nicht? Wartet ihr noch auf eine \_\_\_\_ ?

b) Welches Wort passt? Kreuzen Sie an.

Brot  $\overline{z}$ 

A einkaufen B auffordern C umsteigen

das Gerät \_\_\_\_\_\_\_\_\_\_\_\_\_\_\_ A nachmachen B bedienen C ankreuzen

die Helligkeit \_\_\_\_\_\_\_\_\_\_\_\_\_\_\_\_\_ A einstellen B vortragen C einschalten

den Text \_\_\_\_\_\_\_\_\_\_\_\_\_\_\_\_\_\_\_ A anschließen B ausschalten C ausdrucken

das Wort \_\_\_\_\_\_\_\_\_\_\_\_\_\_\_\_\_\_\_\_\_\_ A korrigieren B entnehmen C beantworten

den Rechner \_\_\_\_\_\_\_\_\_\_\_\_\_\_\_\_\_\_\_ A einlegen B hochfahren C eingeben

**Уровень А1**

## **1) HÖREN / АУДИРОВАНИЕ**

**Компетенция: способность понимать на слух иноязычную речь соответствующего уровня (А1)**

**Владеть:** лексикой и грамматическими структурами, необходимыми для понимания простых фраз в ситуациях повседневного общения (я, моя семья, ближайшее окружение).

**Знать:** лексико-грамматический минимум, необходимый для понимания простых фраз в ситуациях повседневного общения (я, моя семья, ближайшее окружение) соответственно уровню европейской шкалы.

**Уметь:** понимать простые фразы в ситуациях повседневного общения (я, моя семья, ближайшее окружение).

#### **Примерзадания:**

Sie hören vier Ansagen. Was ist richtig, was ist falsch? Kreuzen Sie an.

Sie hören die Ansagen einmal.

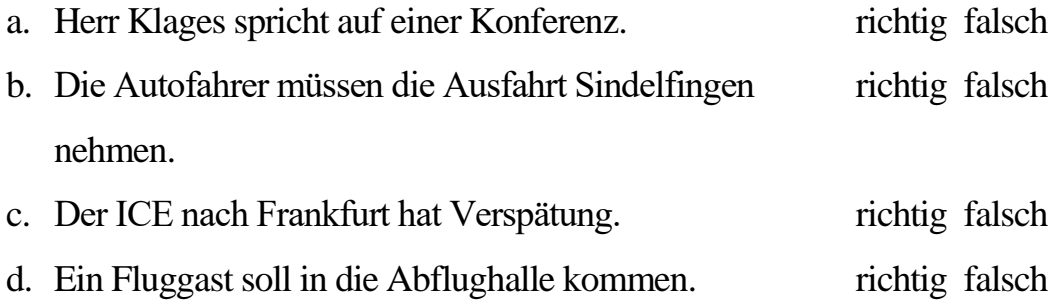

### **2) SCHREIBEN / ПИСЬМО**

# **Компетенция: способность написать текст, необходимый для решения определенной коммуникативной задачи.**

**Владеть:** лексикой и грамматическими структурами, необходимыми для формулирования простых фраз в ситуациях повседневного общения (я, моя семья, ближайшее окружение).

**Знать:** лексико-грамматический минимум, необходимый для построения простых фраз в ситуациях повседневного общения (я, моя семья, ближайшее окружение).

Schreiben Sie an die Firma Elektro-Hiller.

**Situation:** Elektro-Hiller soll bei Ihnen einige Geräte installieren.

Sie möchten ein Angebot von der Hiller GmbH.

Schlagen Sie einen Termin für die Arbeiten vor.

Schreiben Sie zu jedem Punkt ein bis zwei Sätze (ca. 30 Wörter).

**3) Lesen / Чтение**

# **Компетенция: способность понимать иноязычный текст соответствующего уровня**

**Владеть:** лексикой и грамматическими структурами, необходимыми для понимания простых фраз в ситуациях повседневного общения (я, моя семья, ближайшее окружение).

**Знать:** лексико-грамматический минимум, необходимый для понимания простых фраз в ситуациях повседневного общения (я, моя семья, ближайшее окружение).

Lesen Sie die beiden Nachrichten. Sind die Aussagen richtig oder falsch? Kreuzen Sie an.

# 1)

# 22. Juli

Liebe Esther, lieber Thomas,

das Wetter hierist prima, das Hotel istsehr gut und das Essen schmeckt. WirmachenvieleAusflüge und die Kindersind fast den ganzen Tag imWasser.

WirhabennocheineBittevorunsererRückkehr: KönntIhrmal in unsereWohnunggehen und die Blumengießen? Ihrhabtja einenSchlüssel.

Biszum Wiedersehen am 7. August und herzlicheGrüße EureSindlingen.

# **2)**

von: [heitmann@weidrich-ag.com](mailto:heitmann@weidrich-ag.com)

Datum: 02. April 2010,11.42

Betreff: Unser Gesprächam 12.04.

Sehrgeehrter Herr Körte,

KönnenwirunserTreffen am 12. doch am Nachmittagmachen? Das habenSievorgeschlagen.AberichhatteTerminprobleme.Jetztist der Nachmittagfürmichdochbesser. Und fürSievielleichtauch.AmNachmittagkannauch Herr Meier vomVertriebmitkommen.DannkönnenwireventuellgleichalleFragenklären und brauchenkeinenzweitenTerminmehr.Ichschlage 15.00 Uhrvor. Was meinenSie?

BestenGruß

Bernhard Heitmann

- 1) Familie Sindlinger macht Urlaub. richtig falsch
- 2) Familie Sindlinger kommt in ungefähr einer Woche richtig falsch wieder nach Hause.
- 3) Herr Heitmann kommt lieber am Vormittag. richtig falsch
- 4) Er schlägt ein Gespräch zu dritt vor. richtig falsch
- 5) Herr Körte hat den Termin um 15.00 Uhr bestätigt. richtig falsch

# **SPRECHEN / ГОВОРЕНИЕ**

**Компетенция: Способность задать вопрос и дать ответ в заданной коммуникативной ситуации.**

**Владеть: навыками говорения, необходимыми для участия в диалоге в ситуациях повседневного общения (я, моя семья, ближайшее окружение)**

**Знать:** правила постановки вопроса, построение повествовательного предложения, лексику по заданной теме необходимого стиля.

**Уметь:** грамматически, стилистически и лексически корректно поставить вопрос и ответить на поставленный вопрос.

- **1) Stellen Sie sich vor!**
- 2) **Nehmen Sie zum Thema "Arbeit und Beruf" und zum Thema "Hobbys und Freizeit" eineKarteund formulieren Sie eineFrage. Ihr Nachbar antwortet.**

**Arbeit und Beruf** Unterrichtsplan

### **Требования к рейтинг-контролю**

Рейтинговый контроль знаний осуществляется в соответствии«Положения о рейтинговой системе обучения студентов ТвГУ», утвержденного ученым советом ТвГУ 31.05.2017 г.

Качество усвоения студентами учебной дисциплины оценивается по 100 бальной шкале. Из них 60 (100 - при зачёте) рейтинговых баллов составляет максимальная оценка учебной работы студентов в течение семестра, а 40 рейтинговых баллов составляет максимальная оценка на курсовом экзамене.

 Рейтинговые баллы, выделенные для оценки текущей работы студентов (60 баллов) распределяются между модулями (2 модуля в семестр).

Реферат, эссе – до 10 баллов.

Ответ на вопрос темы в виде доклада на семинарском занятии – до 5 баллов.

Решение задач, выполнение проблемных заданий и др. – до 5 баллов.

Активное участие в работе семинара (вопросы, обсуждение, дополнение и проч.) – до 3 баллов).

### **1 семестр**

### **1 модуль (40 баллов)**

1. Выполнить письменный тест, охватывающий лексико-грамматический материал пройденных уроков курса  $-10$  баллов.

2. Подготовить монологическое высказывание по пройденной теме  $-10$ баллов.

3. Представить индивидуальный проект "MeinStudium" – 5 баллов.

4. Собеседование по результатам просмотра видеофильмов – 5 баллов.

5. Текущая работа (устные ответы диалогического и монологического характера в рамках изученных тем и ситуаций, написание писем личного характера, участие в дискуссиях и ролевых играх, выполнение различных практических и творческих заданий) – 10 баллов.

## **2 модуль (60 баллов)**

## **Промежуточный контроль – зачет**

Зачет проводится по результатам рейтинга с учетом баллов за текущую работу.

На зачете (во время двух зачетных недель) студент должен:

1. Выполнить письменный тест, охватывающий лексико-грамматический материал пройденных уроков курса  $-10$  баллов.

2. Подготовить монологическое высказывание по пройденной теме  $-10$ баллов.

3. Выступить с мультимедийной презентацией по теме "WasisteigentlichDeutsch?" – 15 баллов.

4. Собеседование по результатам просмотра видеофильмов –10 баллов.

5. Текущая работа (устные ответы диалогического и монологического характера в рамках изученных тем и ситуаций, написание писем личного характера, составление CV, участие в дискуссиях и ролевых играх, выполнение различных практических и творческих заданий) – 15 баллов.

### **2 семестр**

### **1 модуль (40 баллов)**

1. Выполнить письменный тест, охватывающий лексико-грамматический материал пройденных уроков курса  $-10$  баллов.

2. Подготовить монологическое высказывание по пройденной теме  $-10$ баллов.

3. Собеседование по результатам просмотра видеофильмов – 10 баллов.

4. Текущая работа (устные ответы диалогического и монологического характера в рамках изученных тем и ситуаций, написание делового письма и записок личного характера, участие в дискуссиях и ролевых играх, выполнение различных практических и творческих заданий) – 10 баллов.

## **2 модуль (60 баллов)**

## **Помежуточный контроль – зачет**

Зачет проводится по результатам рейтинга с учетом баллов за текущую работу.

На зачете (во время двух зачетных недель) студент должен:

1. Выполнить письменный тест, охватывающий лексико-грамматический материал пройденных уроков курса – 10 баллов.

2. Подготовить монологическое высказывание по пройденной теме  $-10$ баллов.

3. Выступить с мультимедийной презентацией по культуре и традициям стран изучаемого языка (Германия: географическое положение, столица, федеративное устройство) – 15 баллов.

4. Собеседование по результатам просмотра видеофильмов –10 баллов.

5. Текущая работа (устные ответы диалогического и монологического характера в рамках изученных тем и ситуаций, написание писем-жалоб, участие в дискуссиях и ролевых играх, выполнение различных практических и творческих заданий) – 15 баллов.

### **3 семестр**

## **1 модуль (40 баллов)**

1. Выполнить письменный тест, охватывающий лексико-грамматический материал пройденных уроков курса  $-10$  баллов.

2. Подготовить и разыграть диалог в рамках изученной ситуации  $-10$ баллов.

3. Собеседование по результатам просмотра видеофильмов – 10 баллов.

4. Текущая работа (устные ответы диалогического и монологического характера в рамках изученных тем и ситуаций, написание электронных писем, участие в дискуссиях и ролевых играх, выполнение различных практических и творческих заданий) – 10 баллов.

## **2 модуль (60 баллов)**

### **Промежуточный контроль – зачет**

Зачет проводится по результатам рейтинга с учетом баллов за текущую работу.

На зачете (во время двух зачетных недель) студент должен:

1. Выполнить письменный тест, охватывающий лексико-грамматический материал пройденных уроков курса – 10 баллов.

2. Подготовить и разыграть диалог в рамках изученной ситуации  $-10$ баллов.

3. Выступить с мультимедийной презентацией по культуре и традициям стран изучаемого языка (Германия: экономическая система)– 15 баллов.

4. Собеседование по результатам просмотра видеофильмов –10 баллов.

5. Текущая работа (устные ответы диалогического и монологического характера в рамках изученных тем и ситуаций, написание эссе с выражение личного мнения, участие в дискуссиях и ролевых играх, выполнение различных практических и творческих заданий) – 15 баллов.

### **4 семестр**

## **1 модуль (30 баллов)**

1. Выполнить письменный тест, охватывающий лексико-грамматический материал пройденных уроков курса  $-10$  баллов.

2. Подготовить и разыграть диалог в рамках изученной ситуации – 5 баллов.

3. Собеседование по результатам просмотра видеофильмов – 5 баллов.

4.Текущая работа (устные ответы диалогического и монологического характера в рамках изученных тем и ситуаций, написание электронных писем, участие в дискуссиях и ролевых играх, выполнение различных практических и творческих заданий) – 10 баллов.

### **2 модуль (30 баллов)**

1. Выполнить письменный тест, охватывающий лексико-грамматический материал пройденных уроков курса – 5 баллов.

- 2. Подготовить и разыграть диалог в рамках изученной ситуации 5 баллов.
- 3. Собеседование по результатам просмотра видеофильмов 5 баллов.

4. Выступить с мультимедийной презентацией по культуре и традициям стран изучаемого языка (Австрия) - 5 баллов.

5. Текущая работа (устные ответы диалогического и монологического характера в рамках изученных тем и ситуаций, написание сообщения для веб-форума о своих планах и намерениях, участие в дискуссиях и ролевых играх, выполнение различных практических и творческих заданий) – 10 баллов.

## **Итоговый контроль – экзамен (40 баллов)**

**Письменный тест** (предшествует устному экзамену) – 20 баллов.

На письменном тесте студенту предлагается выполнить следующие задания:

- 1. Прослушать аудиотекст и ответить на вопросы по содержанию прозвучавшего фрагмента – 5 баллов.
- 2. Выполнить тест закрытого типа по лексике и грамматике 10 баллов.
- 3. Выполнить письменное задание (написать письмо личного характера/деловое письмо/электронное сообщение и т.д.) – 5 баллов.

## **Устный экзамен** – 20 баллов.

На устном экзамене студенту предлагается выполнить следующие задания:

- 1. Ознакомьтесь с текстом и обсудите его содержание в форме беседы (вопрос-ответ) с экзаменатором – 10 баллов.
- 2. В рамках тематики текста инсценировать смоделированную ситуацию, исходя из предлагаемой в задании роли – 10 баллов.

# **VIII. Перечень педагогических и информационных технологий, используемых при осуществлении образовательного процесса по дисциплине, включая перечень программного обеспечения и информационных справочных систем**

 Методической основой обучения учебной дисциплине «Иностранный язык» является комплексное сочетание традиционных методов и инновационных подходов к обучению. В рамках дисциплины иностранный язык помимо традиционных форм обучения (опросов, тестов, участия в диалогах и дискуссии) используются различные **информационнокоммуникативные технологии (ИКТ**), что предполагает использование мультимедийного учебного курса иностранного языка, электронных учебнометодических разработок, электронных словарей, социальных северов Веб.2 (веблоги, подкасты, социальные закладки, вики, аудио- и видео-серверов).

ИКТ направлены на формирование и совершенствование всех продуктивных и репродуктивных видов речевой деятельности, критического мышления, творческого потенциала студента. Для реализации этих задач предусматриваются применение разнообразных проектных технологий, проведение мультимедийных презентаций страноведческих и учебных тем, ролевых игр, лингвистических и коммуникативных тренингов, использование Интернет-тренажера для текущего и итогового контроля успеваемости студентов. Вся эта работа, как и проведение аудиторных занятий, организуется с привлечением материалов аутентичных интернетресурсов.

Результаты работы и творческие достижения каждого студента отражаются в индивидуальных оценочных **портфолио.**

### *Перечень программного обеспечения:*

Google Chrome – бесплатно

Microsoft Office 365 pro plus - Акт приема-передачи  $\mathcal{N}$  369 от 21 июля 2017 Microsoft Windows 10 Enterprise - Акт приема-передачи № 369 от 21 июля 2017

Kaspersky Endpoint Security 10 для Windows – Акт на передачу прав №2129 от 25 октября 2016 г.

Google Chrome – бесплатно

Microsoft Office 365 pro plus - Акт приема-передачи  $\mathcal{N}_2$  369 от 21 июля 2017 Microsoft Windows 10 Enterprise - Акт приема-передачи № 369 от 21 июля 2017

Kaspersky Endpoint Security 10 для Windows – Акт на передачу прав №2129 от 25 октября 2016 г.

Google Chrome – бесплатно

Microsoft Office 365 pro plus - Акт приема-передачи № 369 от 21 июля 2017 Microsoft Windows 10 Enterprise - Акт приема-передачи № 369 от 21 июля 2017

Kaspersky Endpoint Security 10 для Windows – Акт на передачу прав №2129 от 25 октября 2016 г.

Google Chrome – бесплатно

Microsoft Office 365 pro plus - Акт приема-передачи № 369 от 21 июля 2017 Microsoft Windows 10 Enterprise - Акт приема-передачи № 369 от 21 июля 2017

Kaspersky Endpoint Security 10 для Windows – Акт на передачу прав №2129 от 25 октября 2016 г.

Google Chrome – бесплатно

Microsoft Office 365 pro plus - Акт приема-передачи № 369 от 21 июля 2017 Microsoft Windows 10 Enterprise - Акт приема-передачи № 369 от 21 июля 2017

Kaspersky Endpoint Security 10 для Windows – Акт на передачу прав №2129 от 25 октября 2016 г.

Google Chrome – бесплатно

Microsoft Office 365 pro plus - Акт приема-передачи № 369 от 21 июля 2017 Microsoft Windows 10 Enterprise - Акт приема-передачи № 369 от 21 июля 2017

Kaspersky Endpoint Security 10 для Windows – Акт на передачу прав №2129 от 25 октября 2016 г.

Google Chrome – бесплатно

Microsoft Office 365 pro plus - Акт приема-передачи № 369 от 21 июля 2017 Microsoft Windows 10 Enterprise - Акт приема-передачи № 369 от 21 июля 2017

Kaspersky Endpoint Security 10 для Windows – Акт на передачу прав №2129 от 25 октября 2016 г.

Google Chrome – бесплатно

Microsoft Office 365 pro plus - Акт приема-передачи № 369 от 21 июля 2017 Microsoft Windows 10 Enterprise - Акт приема-передачи № 369 от 21 июля 2017

Kaspersky Endpoint Security 10 для Windows – Акт на передачу прав №2129 от 25 октября 2016 г.

Google Chrome – бесплатно

Microsoft Office 365 pro plus - Акт приема-передачи № 369 от 21 июля 2017 Microsoft Windows 10 Enterprise - Акт приема-передачи № 369 от 21 июля 2017

Kaspersky Endpoint Security 10 для Windows – Акт на передачу прав №2129 от 25 октября 2016 г.

Google Chrome – бесплатно

Kaspersky Endpoint Security 10 для Windows – Акт на передачу прав №2129 от 25 октября 2016 г.

MS Office 365 pro plus - Акт приема-передачи № 369 от 21 июля 2017 Microsoft Windows 10 Enterprise - Акт приема-передачи № 369 от 21 июля 2017

Google Chrome – бесплатно

Kaspersky Endpoint Security 10 для Windows – Акт на передачу прав №2129 от 25 октября 2016 г.

MS Office 365 pro plus - Акт приема-передачи № 369 от 21 июля 2017

Microsoft Windows 10 Enterprise - Акт приема-передачи № 369 от 21 июля 2017

Google Chrome – бесплатно

Microsoft Office 365 pro plus - Акт приема-передачи № 369 от 21 июля 2017 Microsoft Windows 10 Enterprise - Акт приема-передачи № 369 от 21 июля

### **IX. Материально-техническая база, необходимая для осуществления образовательного процесса по дисциплине (или модулю)**

Материально-техническая база необходимая и применяемая для осуществления образовательного процесса и программное обеспечение по дисциплине включает (в соответствии с паспортом аудитории):

 специальные помещения (аудитории), укомплектованные специализированной мебелью и техническими средствами обучения, служащими для представления учебной информации в аудитории;

мультимедийное оборудование (ноутбук, экран и проектор);

 ПК для работы студентов в компьютерном классе с выходом в Интернет.

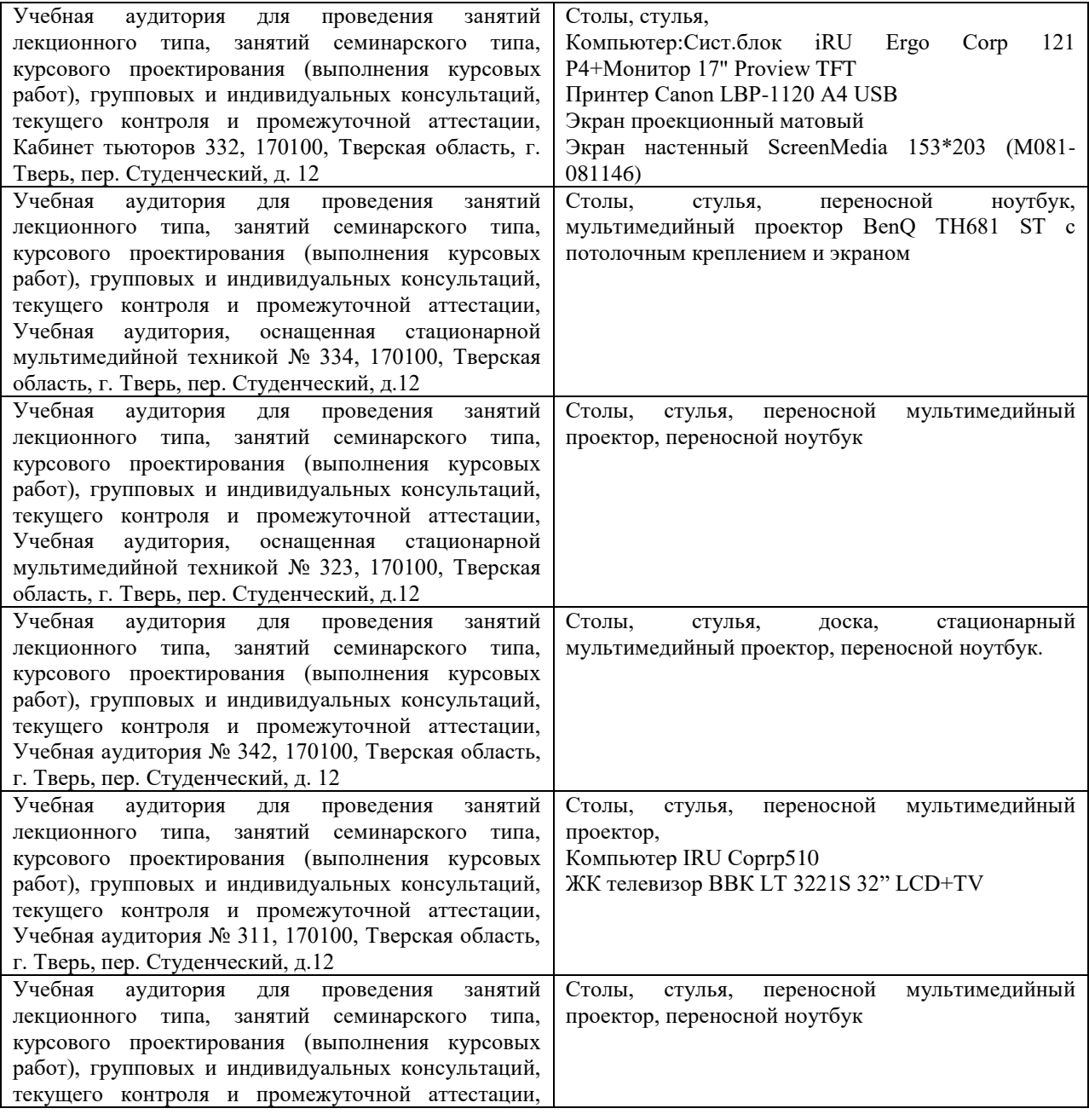

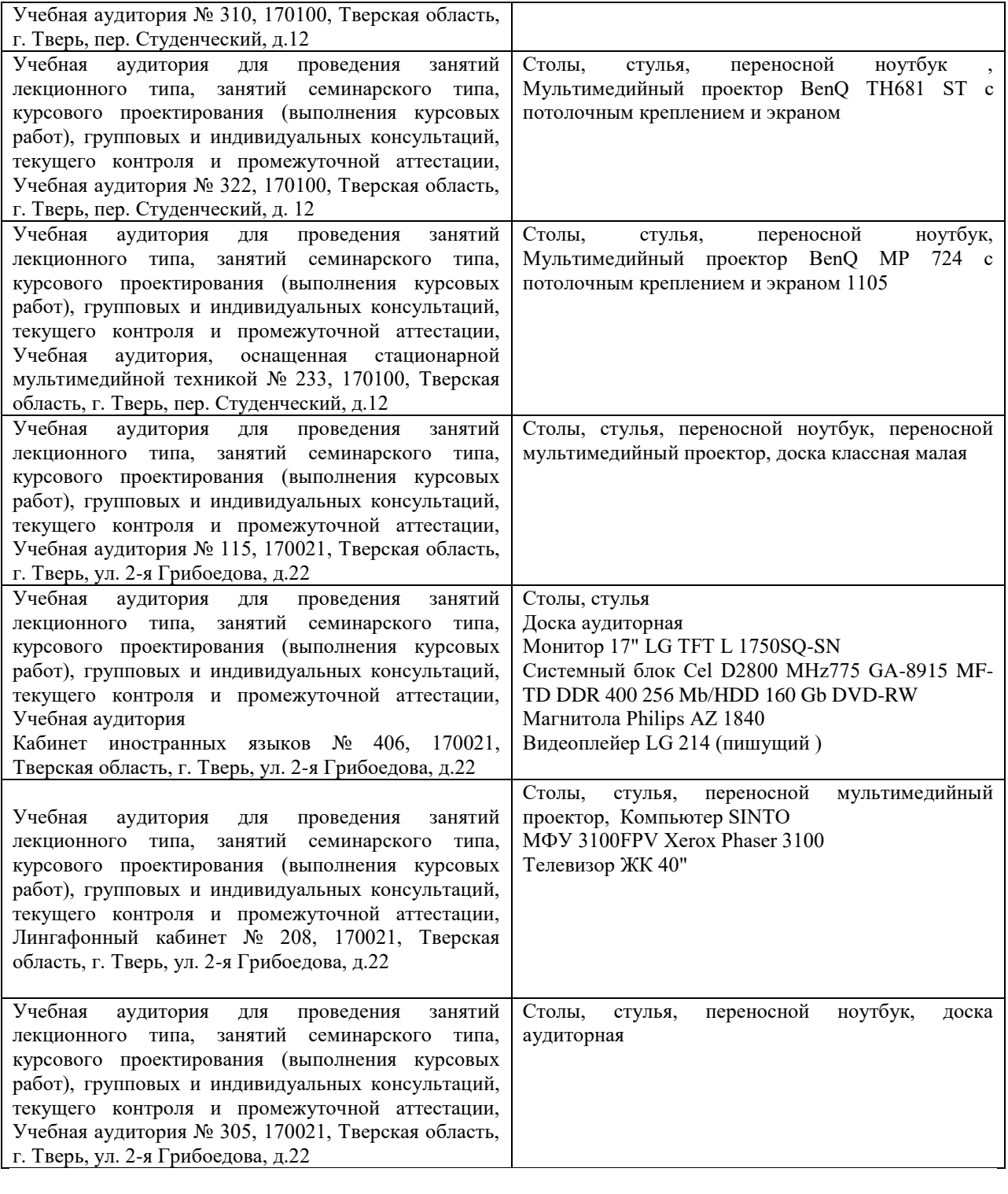

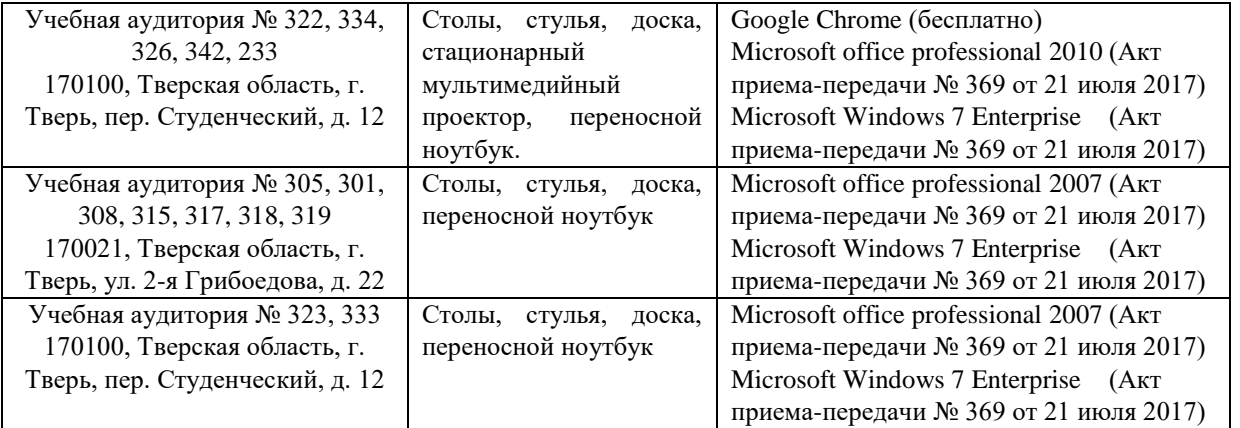

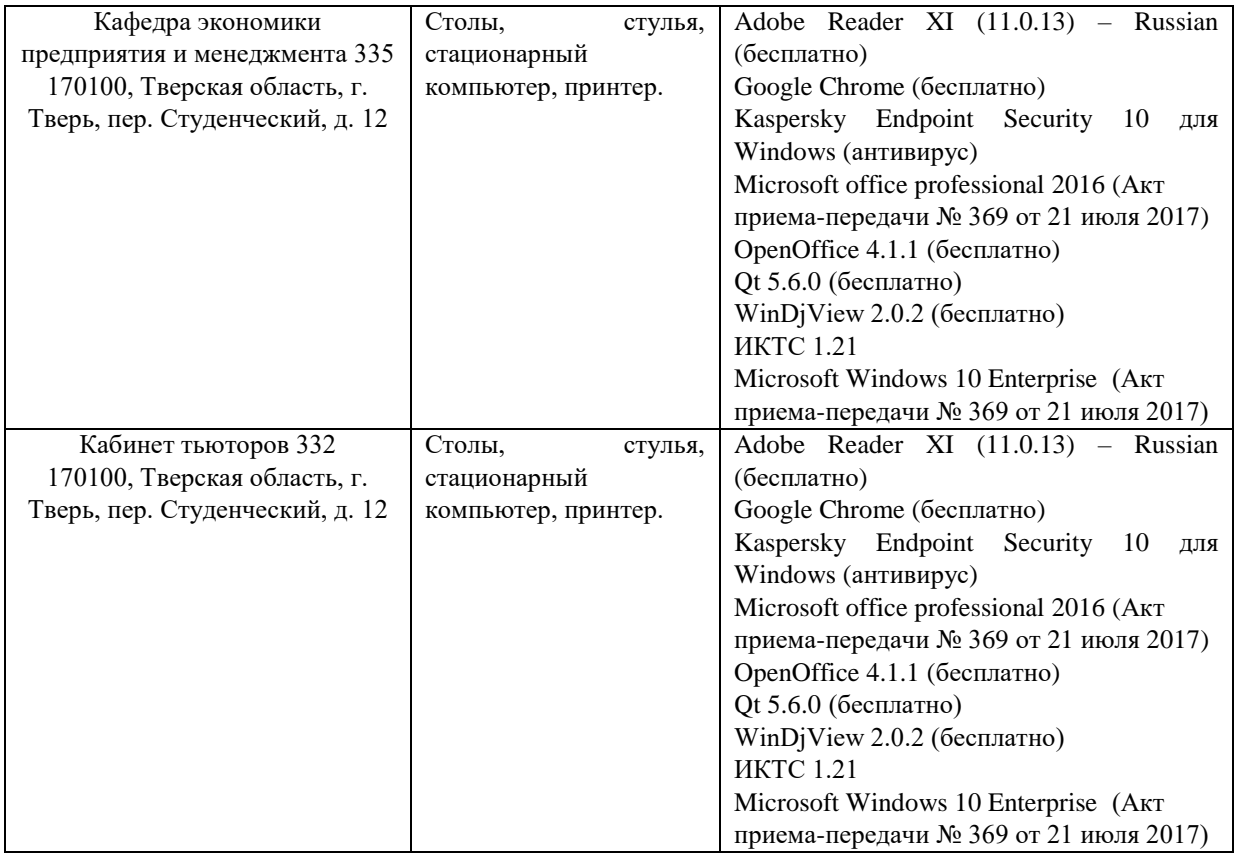

### **Х. Сведения об обновлении рабочей программы дисциплины (или модуля)**

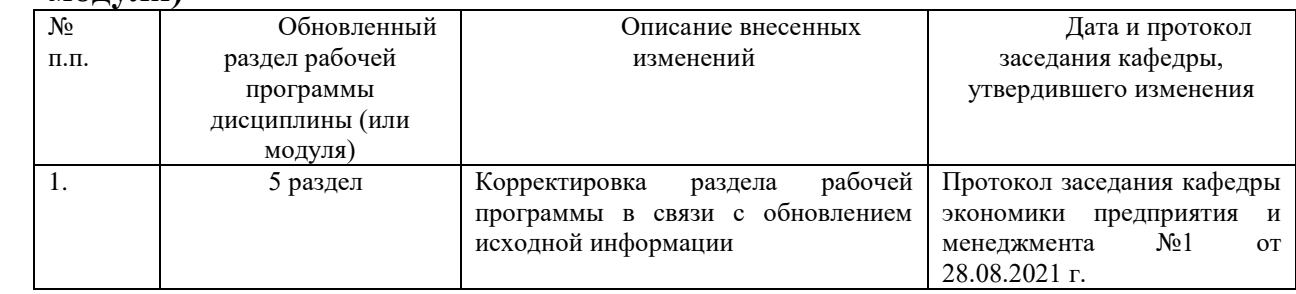